#### Sécurité des logiciels

Assembly language, part 2

Samuel Thibault <[samuel.thibault@u-bordeaux.fr>](mailto:samuel.thibault@u-bordeaux.fr) Pieces from Emmanuel Fleury <[emmanuel.fleury@u-bordeaux.fr>](mailto:emmanuel.fleury@u-bordeaux.fr) CC-BY-NC-SA

1

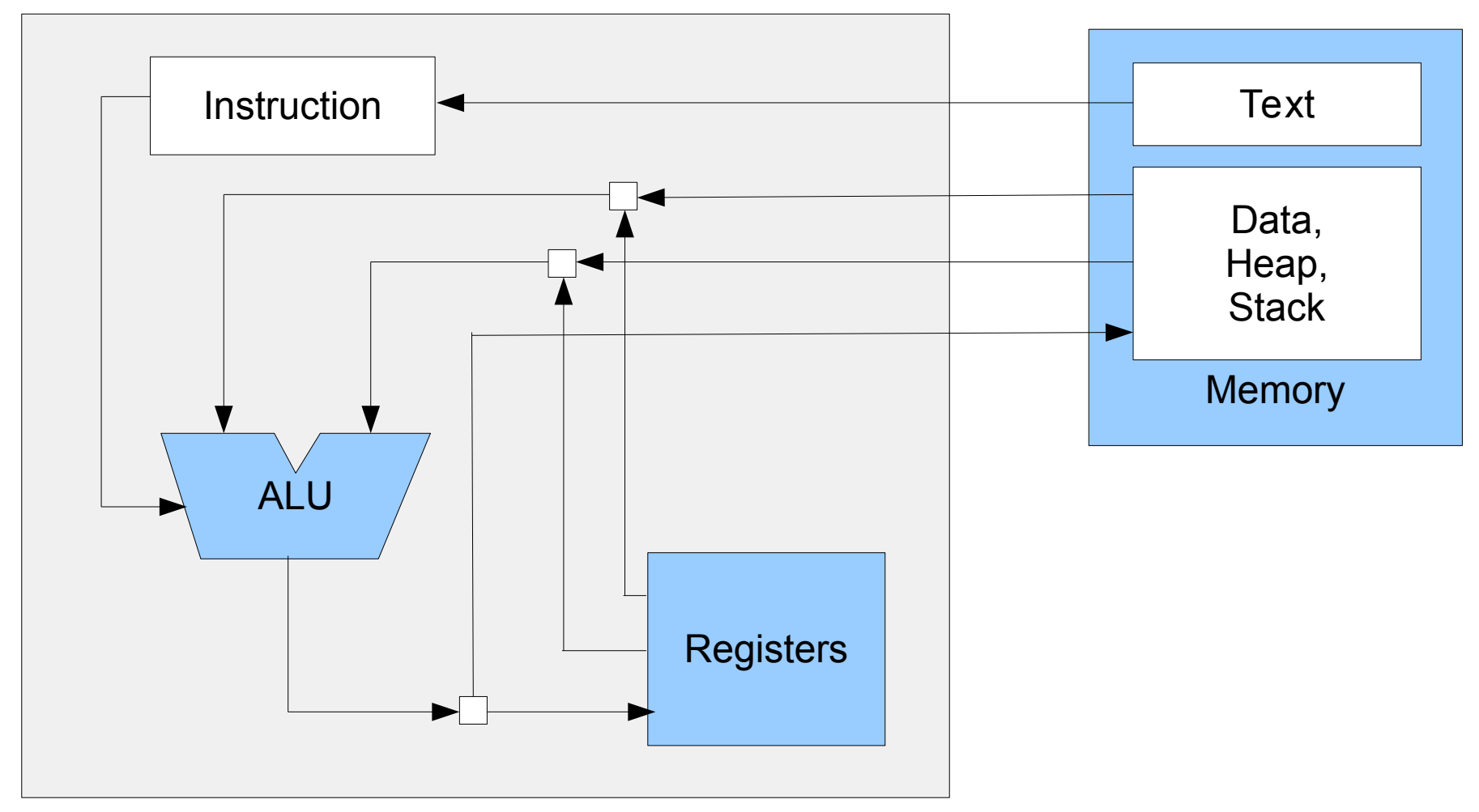

- IP: Instruction Pointer (aka PC, Program Counter)
- A, B, C, D: registers
- **0x00: mov \$1, A 0x05: mov \$2, B**
- **0x0a: mov \$3, C**
- **0x0f: add A, B**
- **0x10: cmp B, C**
- **0x11: jz zero**
- **0x12: mov \$41, A**
- **0x17: jmp end**
- **0x18: zero:**
- **0x18: mov \$42, A**
- **0x1d: end:**

- IP: Instruction Pointer (aka PC, Program Counter)
- A, B, C, D: registers

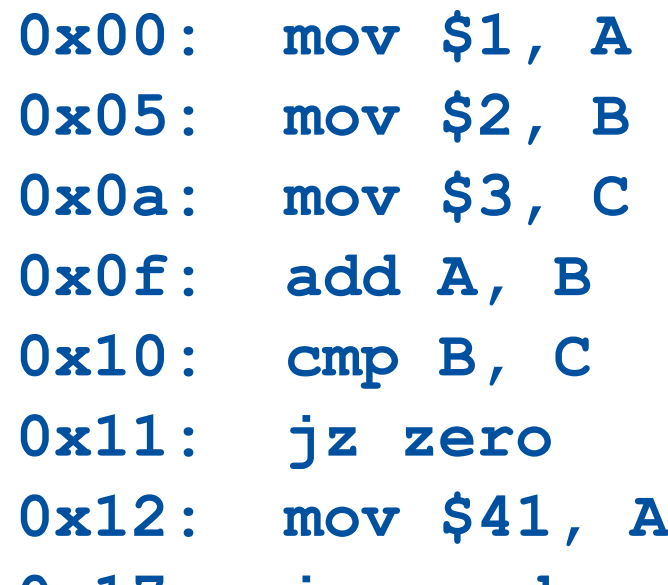

- **0x17: jmp end**
- **0x18: zero:**
- **0x18: mov \$42, A**
- **0x1d: end:**

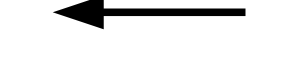

- **IP: 0x00**
- **A: 0x00**
- **B: 0x00**
- **C: 0x00**
- **D: 0x00**

- IP: Instruction Pointer (aka PC, Program Counter)
- A, B, C, D: registers

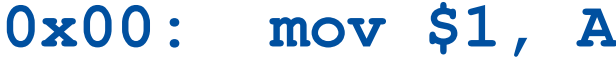

- **0x05: mov \$2, B**
- **0x0a: mov \$3, C**
- **0x0f: add A, B**
- **0x10: cmp B, C**
- **0x11: jz zero**
- **0x12: mov \$41, A**
- **0x17: jmp end**
- **0x18: zero:**
- **0x18: mov \$42, A**
- **0x1d: end:**

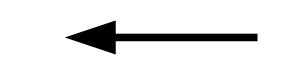

- **IP: 0x05**
- **A: 0x01**
- **B: 0x00**
- **C: 0x00**
- **D: 0x00**

- IP: Instruction Pointer (aka PC, Program Counter)
- A, B, C, D: registers

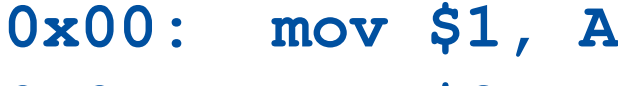

- **0x05: mov \$2, B**
- **0x0a: mov \$3, C**
- **0x0f: add A, B**
- **0x10: cmp B, C**
- **0x11: jz zero**
- **0x12: mov \$41, A**
- **0x17: jmp end**
- **0x18: zero:**
- **0x18: mov \$42, A**
- **0x1d: end:**
- **IP: 0x0a**
- **A: 0x01**
- **B: 0x02**
- **C: 0x00**
- **D: 0x00**

- IP: Instruction Pointer (aka PC, Program Counter)
- A, B, C, D: registers

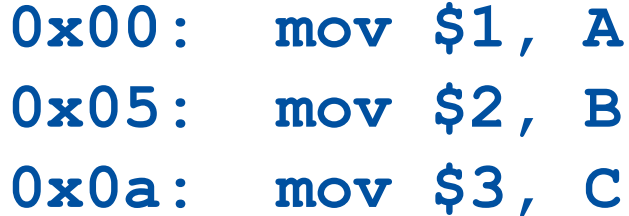

- **0x0f: add A, B**
- **0x10: cmp B, C**
- **0x11: jz zero**
- **0x12: mov \$41, A**
- **0x17: jmp end**
- **0x18: zero:**
- **0x18: mov \$42, A**
- **0x1d: end:**
- **IP: 0x0f A: 0x01 B: 0x02**
- **C: 0x03**
- **D: 0x00**

- IP: Instruction Pointer (aka PC, Program Counter)
- A, B, C, D: registers

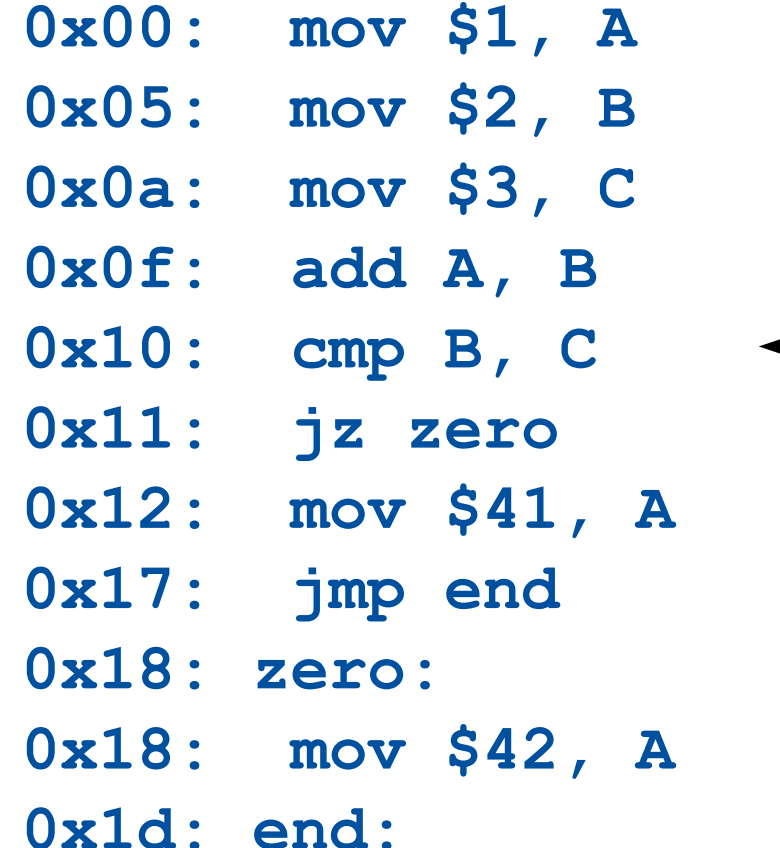

- **IP: 0x10 A: 0x01**
- **B: 0x03**
- **C: 0x03**
- **D: 0x00**

A simple example

- IP: Instruction Pointer (aka PC, Program Counter)
- A, B, C, D: registers

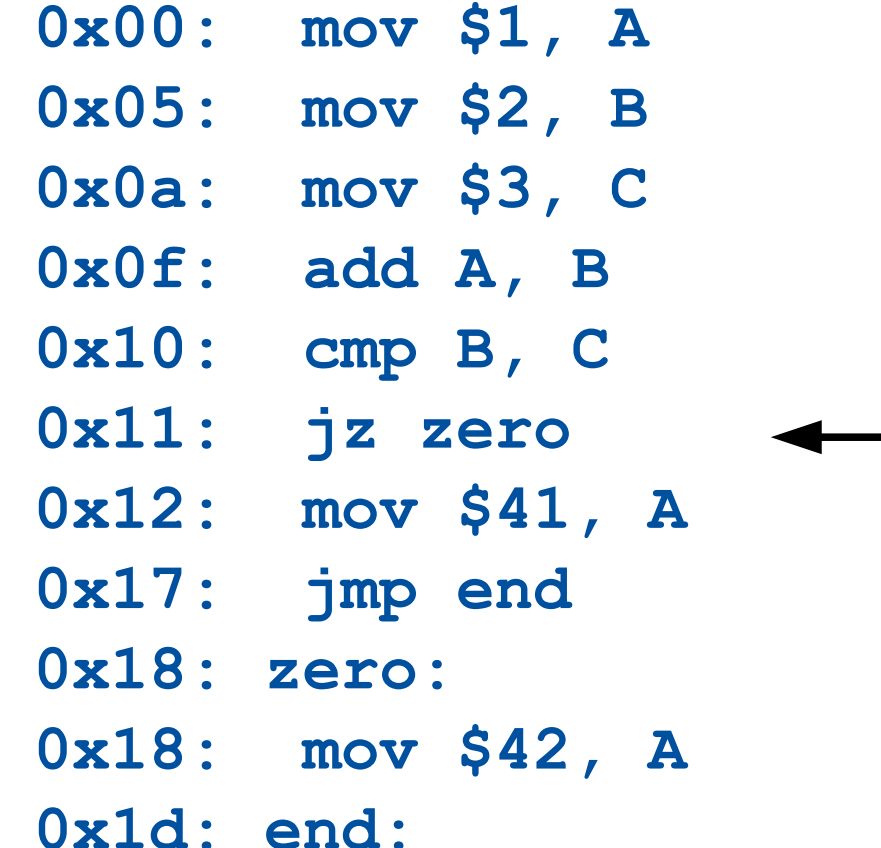

- **IP: 0x11**
- **A: 0x01**
- **B: 0x03**
- **C: 0x03**
- **D: 0x00**

**Z**

A simple example

- IP: Instruction Pointer (aka PC, Program Counter)
- A, B, C, D: registers

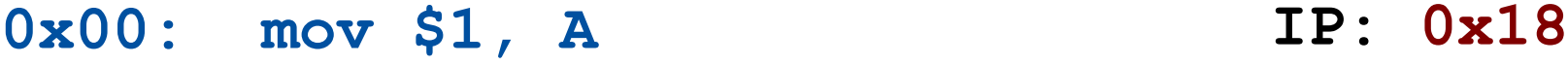

- **0x05: mov \$2, B**
- **0x0a: mov \$3, C**
	- **0x0f: add A, B**
	- **0x10: cmp B, C**
	- **0x11: jz zero**
	- **0x12: mov \$41, A**
	- **0x17: jmp end**
	- **0x18: zero:**
	- **0x18: mov \$42, A**
	- **0x1d: end:**
- 
- **A: 0x01**
- **B: 0x03**
- **C: 0x03**
- **D: 0x00**

**Z**

A simple example

- IP: Instruction Pointer (aka PC, Program Counter)
- A, B, C, D: registers

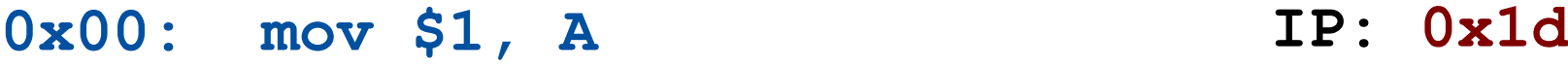

- **0x05: mov \$2, B**
- **0x0a: mov \$3, C**
- **0x0f: add A, B**
- **0x10: cmp B, C**
- **0x11: jz zero**
- **0x12: mov \$41, A**
- **0x17: jmp end**
- **0x18: zero:**
- **0x18: mov \$42, A**

**0x1d: end:**

- 
- **A: 0x2a**
- **B: 0x03**
- **C: 0x03**
- **D: 0x00**

**Z**

#### **Registers**

## Various register sizes

- Originally called A, B, C, D (8bits)
- Then called AX, BX, CX, DX (16bits) (plus AL, AH, etc.)
- Then called EAX, EBX, ECX, EDX (32bits)
- Then called RAX, RBX, RCX, RDX (64bits)
- Bets on the 128bit name?

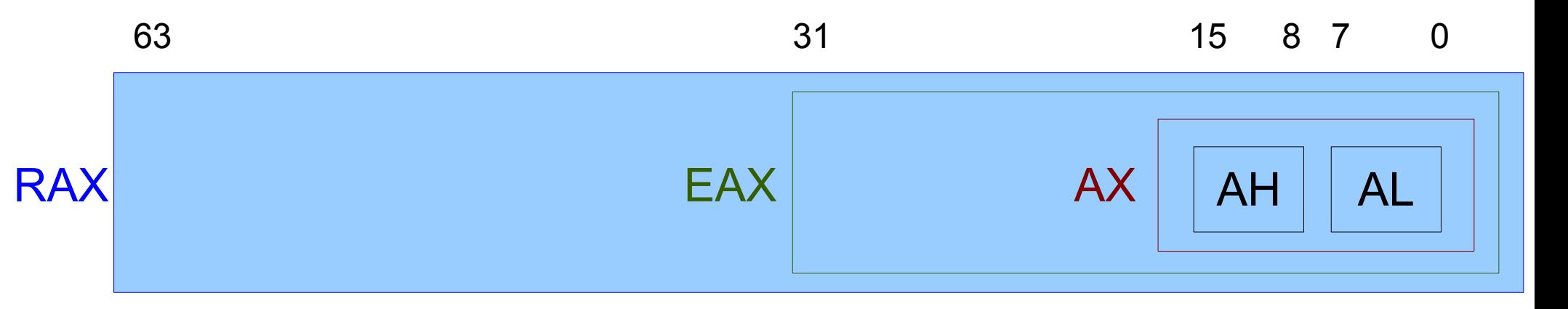

In the following, will mostly use 32bit names (eax etc.)

## Various register sizes

#### Instruction suffixes

- **movb \$1, %al # 8bits**
- 
- **movw \$1, %ax # 16bits**
- **movl \$1, %eax # 32bits**
- **movq \$1, %rax # 64bits**
- 
- **movb \$1, %ah # 8bits, high**
	- -
	-

## Various registers

#### General-purpose

- RAX
- RBX
- RCX (counter)
- RDX

#### **Indexing**

- RSI (source)
- RDI (destination)

#### New with 64bit

● R8…R15

#### More to come, but later

### **Result eflags**

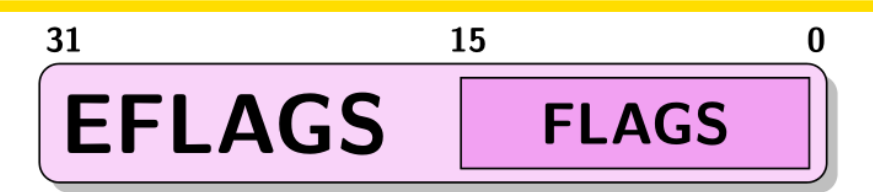

15 13 12 11 10  $\overline{2}$ 14 8  $\overline{7}$ 6 5  $\bf{0}$ 9 4 3 1  $TF \, \parallel SF \, \parallel ZF$ **IOPL DF IF AF NT OF PF CF**  $\bf{0}$  $\bf{0}$ 0

- $\bullet$  CF (stat): Carry flag; (left-most bit of the result)
- PF (stat): Parity flag; (right-most bit of the result)
- AF (stat): Adjust flag;
- $\bullet$  ZF (stat): Zero flag; (set if result is zero)
- SF (stat): Sign flag; (most-significant bit of the result)
- $\bullet$  OF (stat): Overflow flag; (set if an overflow occurs)
- DF (ctrl): Direction flag; (set the reading direction of a string)
- $\bullet$  IF (sys): Interrupt enabled flag;
- $\bullet$  TF (sys): Trap flag;
- IOPL (sys): I/O privilege level; (ring number currently in use)
- $NT$  (sys): Nested task flag;  $\bullet$

# **Result eflags (2)**

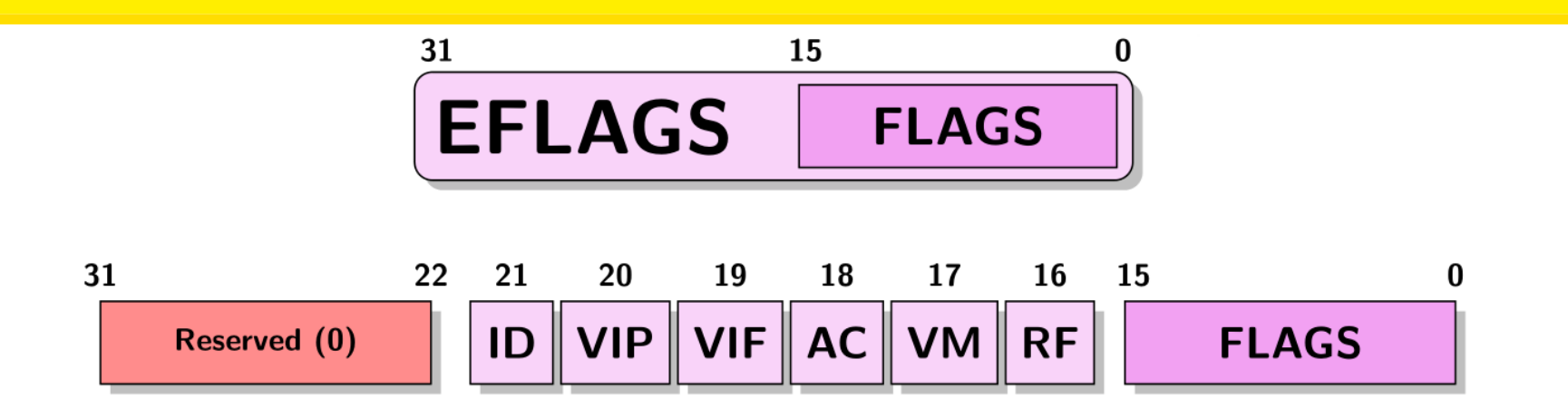

- RF (sys): Resume flag; (Set CPU's response to debug exceptions)
- · VM (sys): Virtual 8086 mode;
- AC (sys): Alignment check;
- o VIF (sys): Virtual interrupt flag;
- VIP (sys): Virtual interrupt pending; (Set if an interrupt is pending)
- ID (sys): CPUID flag; (Ability to use the CPUID instruction)

#### **Instructions**

### Additive instructions

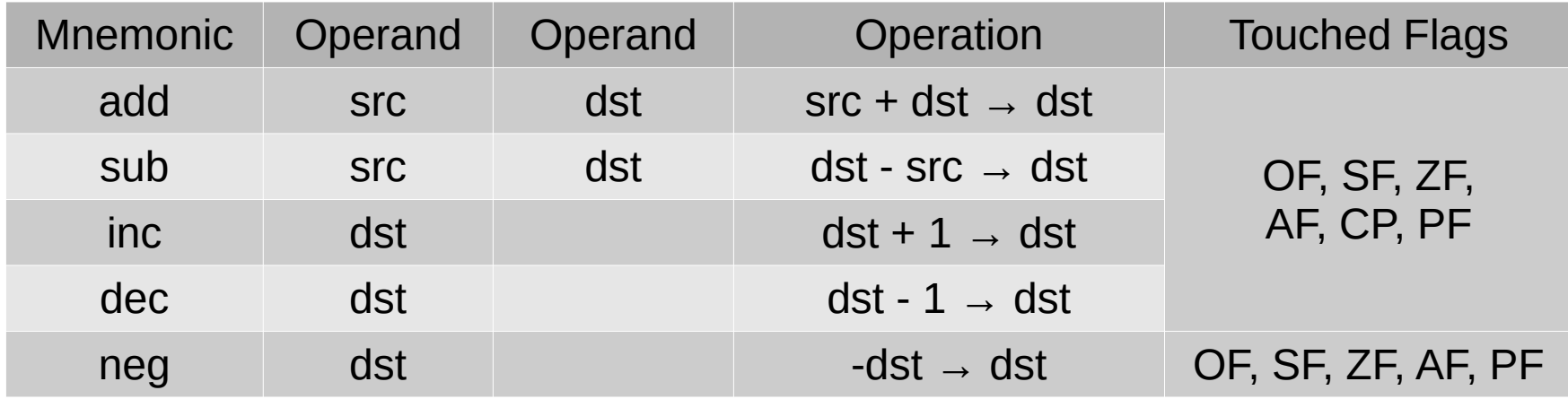

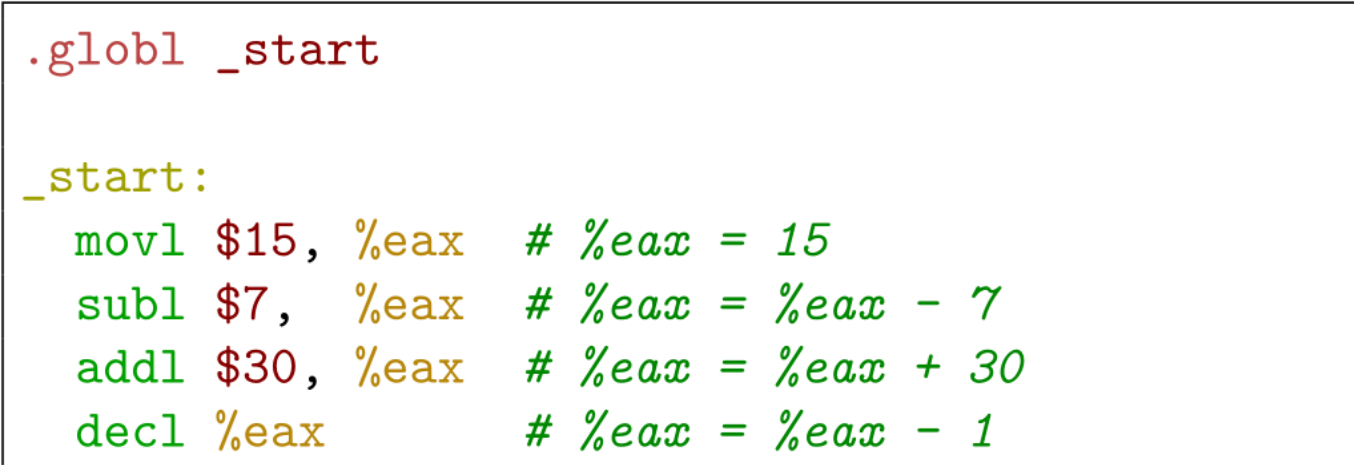

### Multiplicative instructions

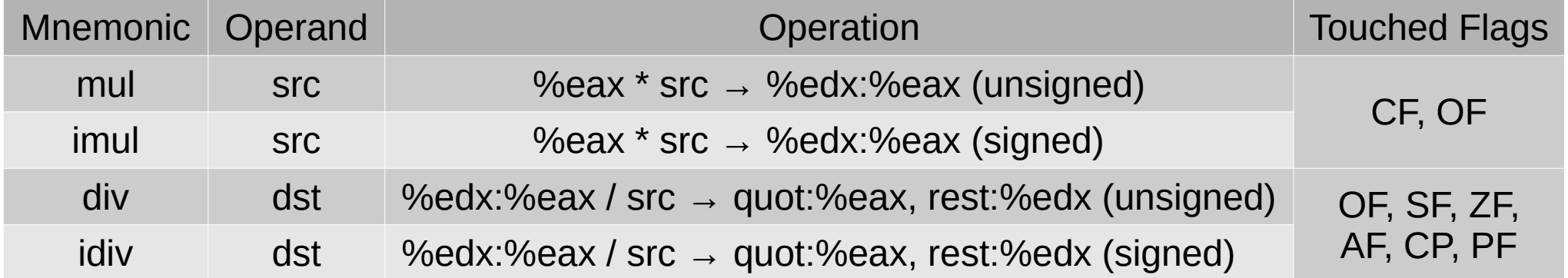

```
.globl _start
start:
 movl $8, %eax
 movl $0, %edx
 movl $2, %ebx
 divl %ebx # %eax = %edx. %eax / %ebx
 addl $3, %eax # %eax = %eax + 3
 movl $-15, %ebx
 imull %ebx # %eax = -15 * %eax
```
## Shift/rotate instructions

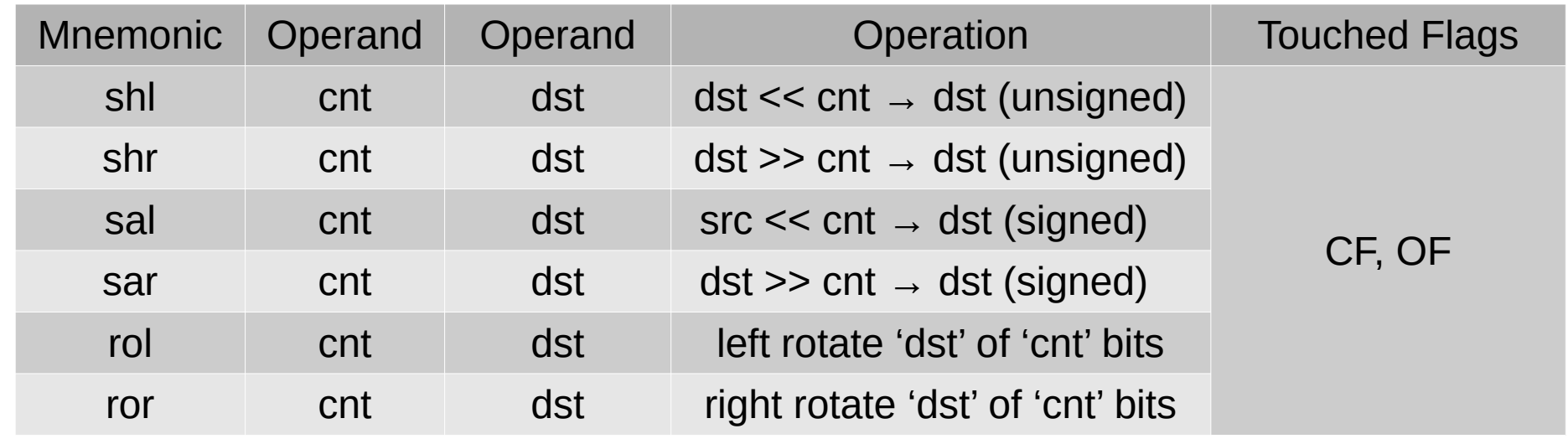

#### Multiplication by  $2^7$

```
.globl _start
_start:shll $7, %eax # %eax * 2 ^ 7
 ret
```
### Bitwise instructions

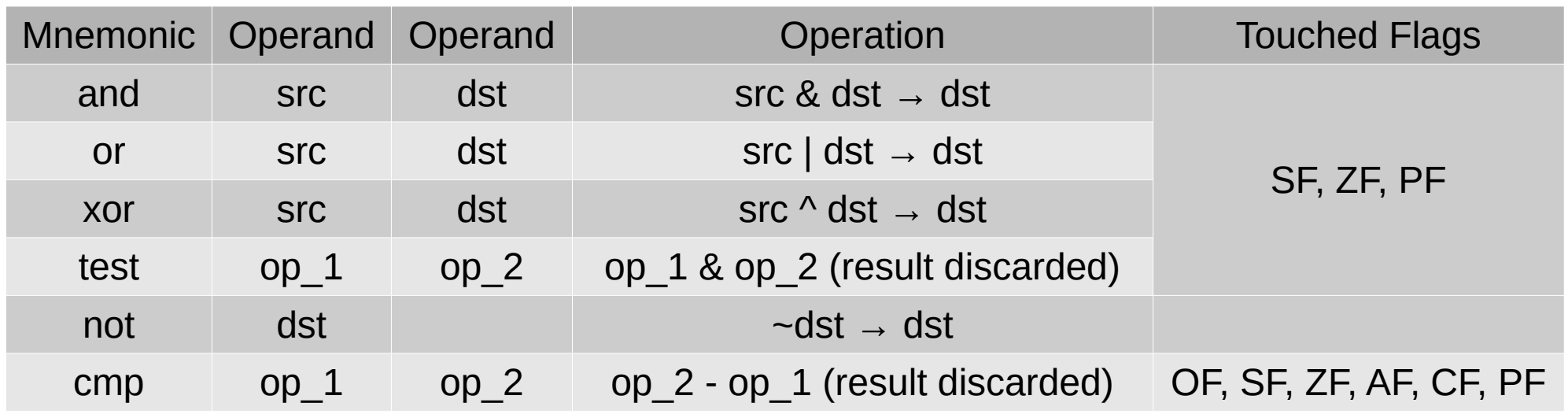

```
.globl _start
_start:
 movl $8, %eax
  andl $9, %eax
 notl %eax
LO:cmp $8, %eax # %eax == 8
  jz LO \# Jump to LO if ZF==0
```
## Jump instructions

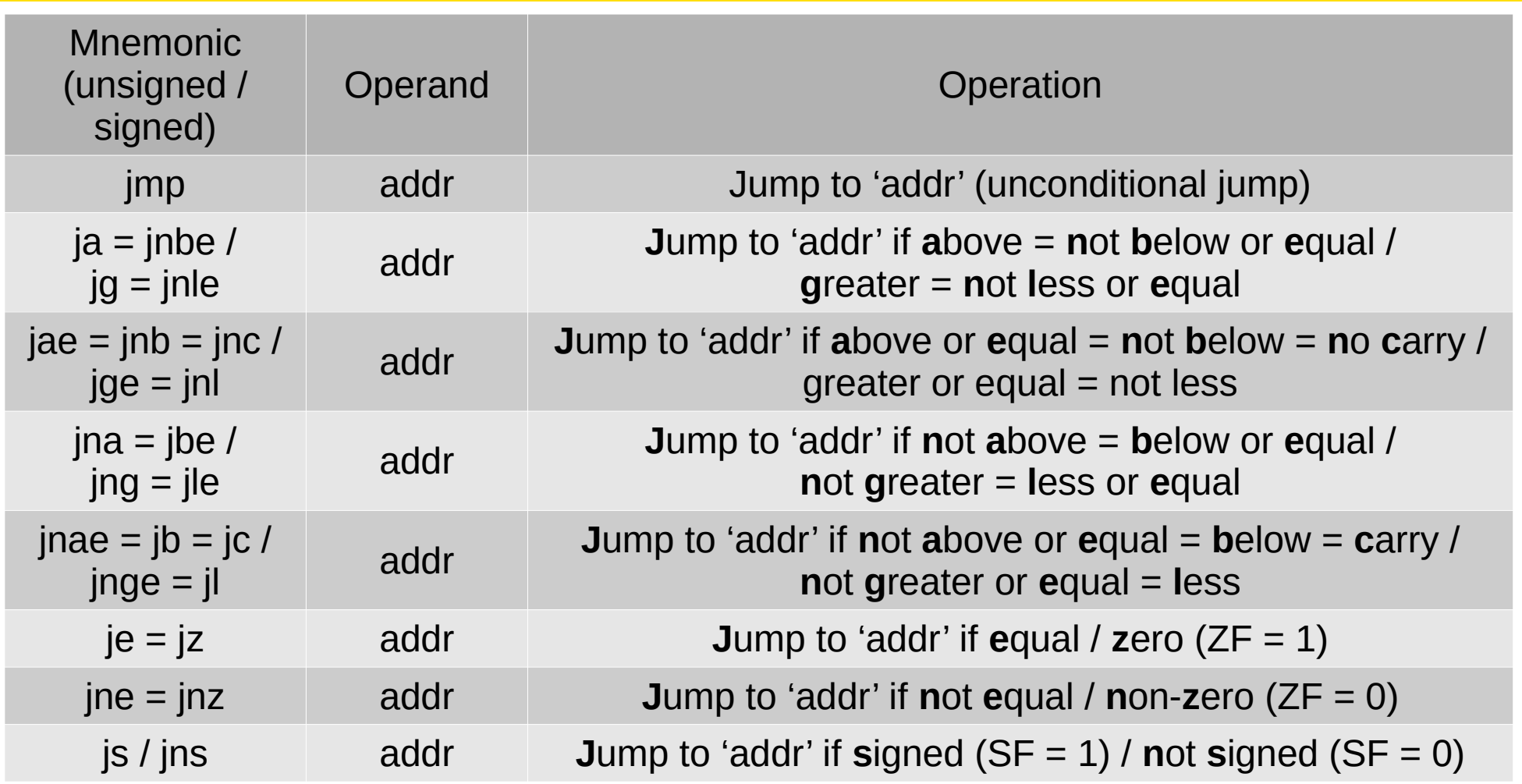

# Jump instructions (2)

```
.globl _start
start:
  movl $8, %ebx
  cmpl %eax, %ebx # Compute & ebx - & eax
          If result ≤ 0 go to L0jle LO
  inc1 %ebx \qquad # Increment %ebx
  ret
LO:\text{dec1} %ebx \qquad # Decrement %ebx
  ret
```
## Jump instructions (3)

Small loop

```
.globl main
main:
  movl $0, %eax
L0:
  #…
  addl $1, %eax # count one loop done
  cmpl %ebx, %eax # compute %eax - %ebx
  jl L0 # If < 0, %eax < %ebx, goto L0
end:
  ret
```
#### Miscellaneous instructions

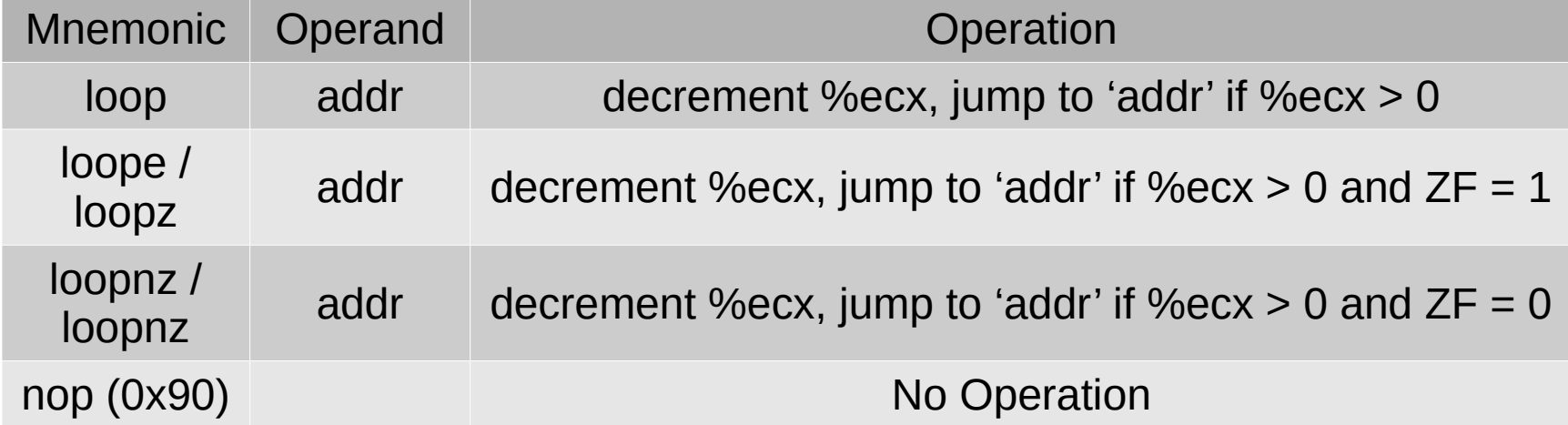

How about memory?

## Memory locations

#### Different types of operands

- Registers  **movl %eax,%ebx**
- Immediates
	- **movl \$1, %eax # constant movl \$0xa, %eax # constant**
	-
- -
	- **movl \$a, %eax # address of label/symbol**
- Direct memory locations  **movl 1, %eax # !!**

 **movl a, %eax # reference to label/symbol**

### Memory locations

#### Indirect memory locations

- **movl (%ebx),%eax # address ebx**
- **movl 4(%ebx),%eax # address ebx+4**
- **movl -4(%ebx),%eax # address ebx-4**
- **movl t(%ebx),%eax # address t+ebx**

**...**

- **movl (%ebx,%ecx),%eax # address ebx+ecx**
- **movl (%ebx,%ecx,2),%eax # address ebx+ecx\*2**
- **movl t(%ebx,%ecx,4),%eax # address t+ebx+ecx\*4**
- **movl t(,%ecx,2),%eax # address t+ecx\*2**
- 
- 
- 
- 
- 
- -
- 

## Move instructions

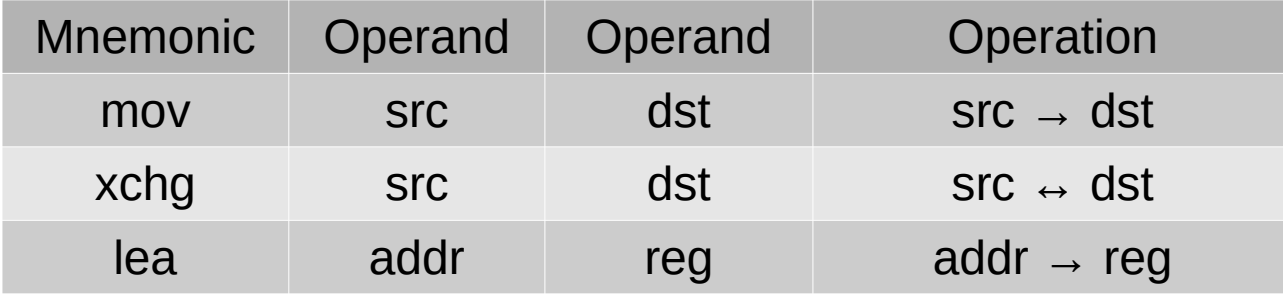

#### **Load Effective Address (lea)**

lea calculates its src operand as in the mov instruction, but rather than loading the contents of that address into dest, it loads the address itself.

It can be used for calculating addresses, but also for general-purpose unsigned integer arithmetic (with the caveat and possible benefit that FLAGS is untouched).

leal  $8(\sqrt{6})$  (eax, 4), % eax # Multiply eax by 4 and add 8 leal  $(\sqrt{6}dx, \sqrt{6}ax, 2)$ ,  $\sqrt{6}ax$  # Multiply eax by 2 and add edx

### **Move instructions**

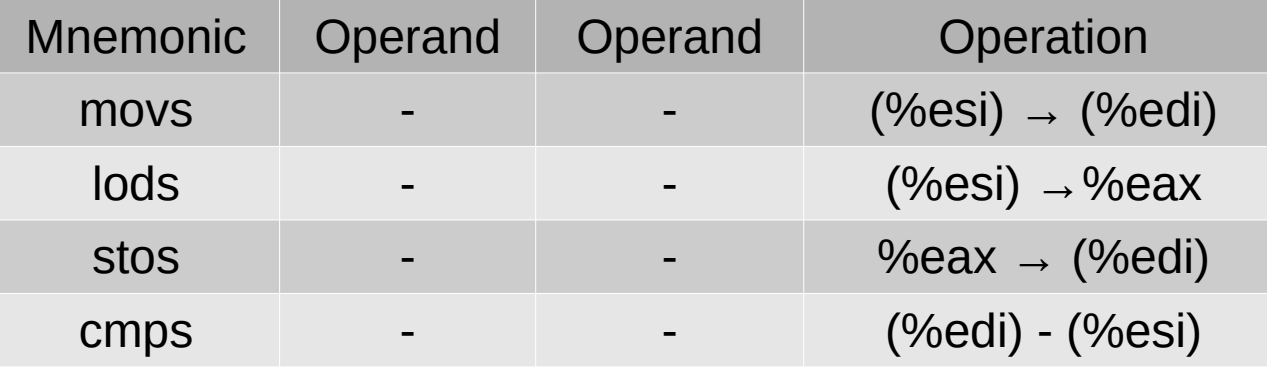

+ index increment! (or decrement if DF = 1)

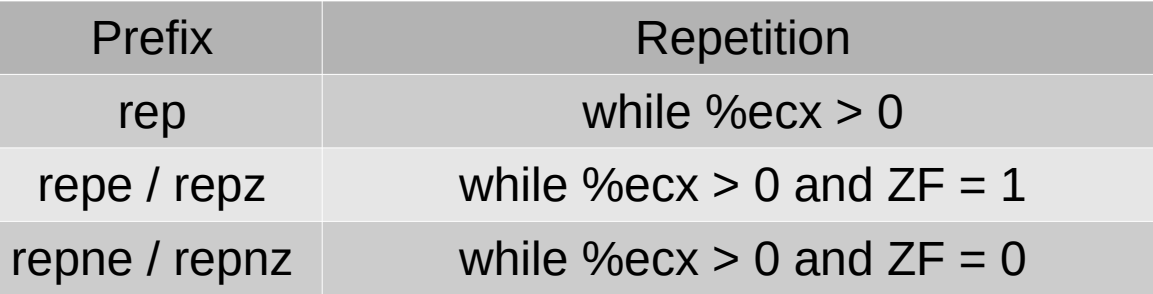

+ ecx decrement!

movl \$var, &edi mov1 \$123, %ecx cld rep stosb

#### **Move instructions**

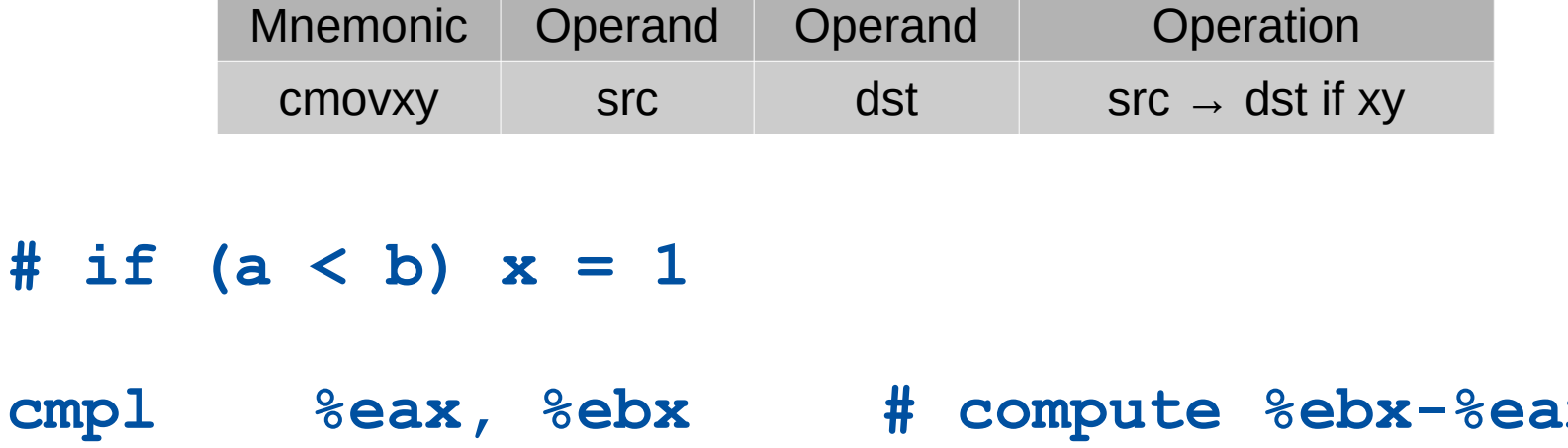

cmovgel \$1, x

 $#$ 

**Febx-Feax**  $\pi$  compared to  $\pi$ # if  $> 0$ , set x to 1

Floating-point computation

# x87 floating point

- Float is 32bit wide
- Double is 64 bit wide
- Processor computes with 80 bits!
	- 1bit sign
	- 15bits exponent
	- 64bits mantissa
- Registers accessed as stack
	- No direct access
		- push / pop
	- MMX fixed that, but 64bit

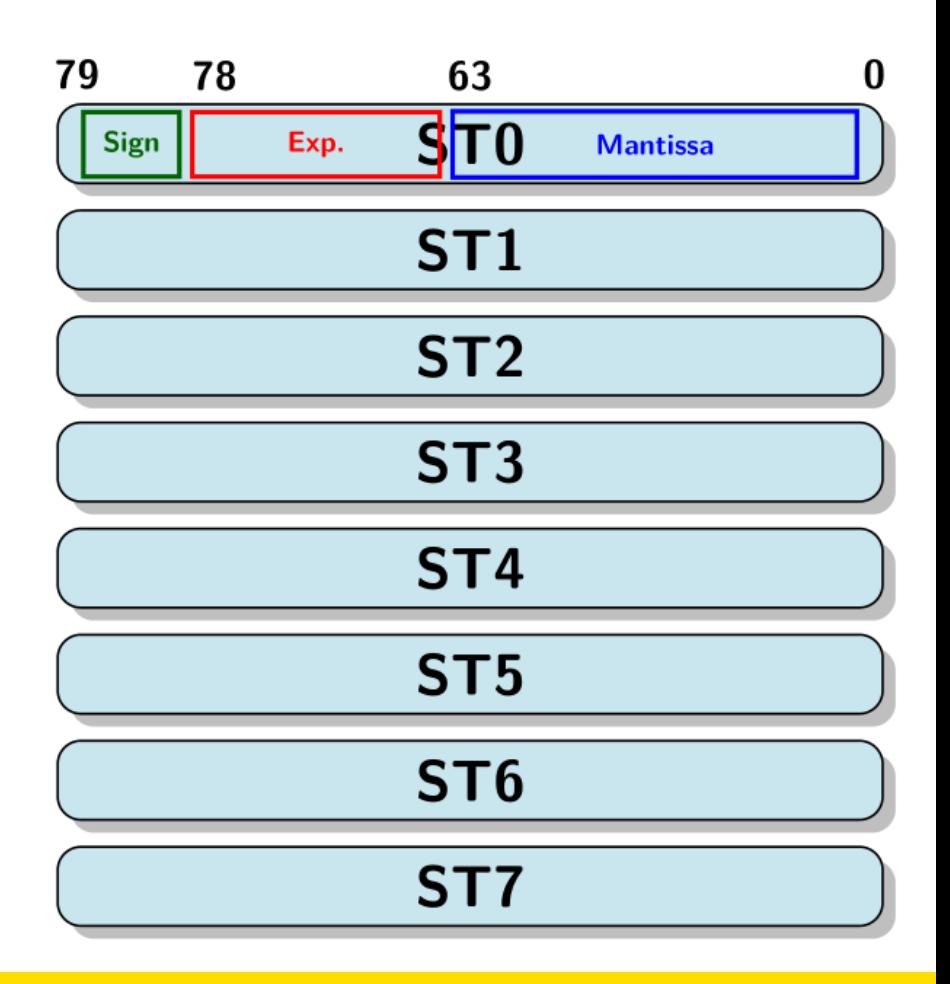

## x87 floating point status (stw)

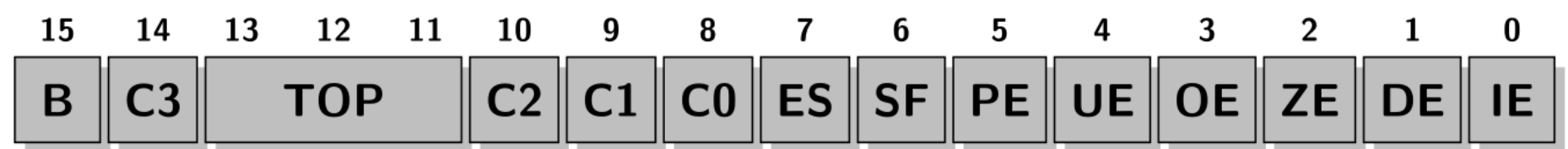

#### **Exception Flags (bits 0-5)**

- **IE:** Invalid Operation Exception
- **DE:** Denormalized Operand Exception
- **FE:** Zero Divide Exception
- **OE**: Overflow Exception
- **UE:** Underflow Exception
- **PE:** Precision Exception

#### **Other Flags (bits 6-15)**

- **B: FPU Busy**
- **TOP** Top of Stack Pointer
- CO, C1, C2, C3 Condition Code
- **o** ES: Error Summary Status
- $\bullet$   $SF$  Stack Fault

### x87 instructions

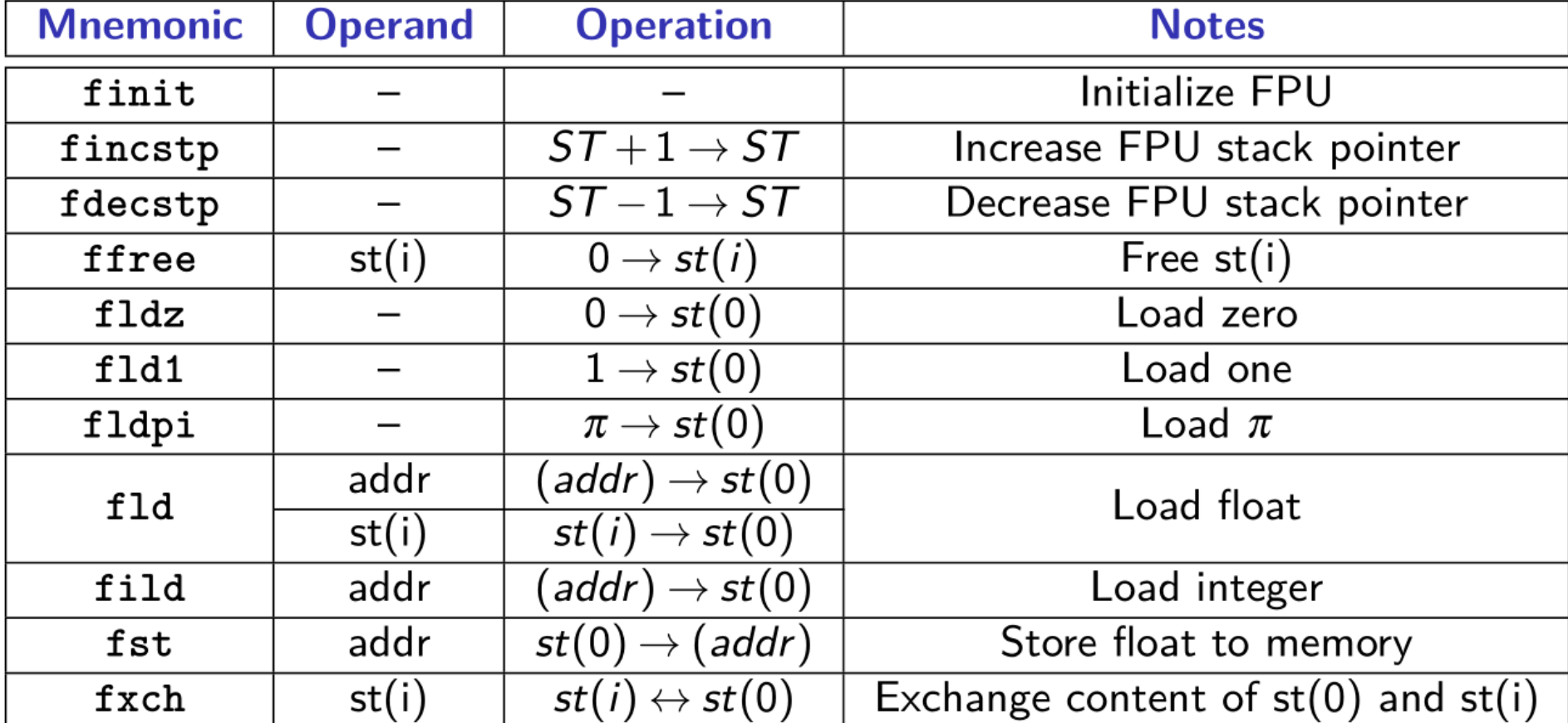

# x87 instructions (2)

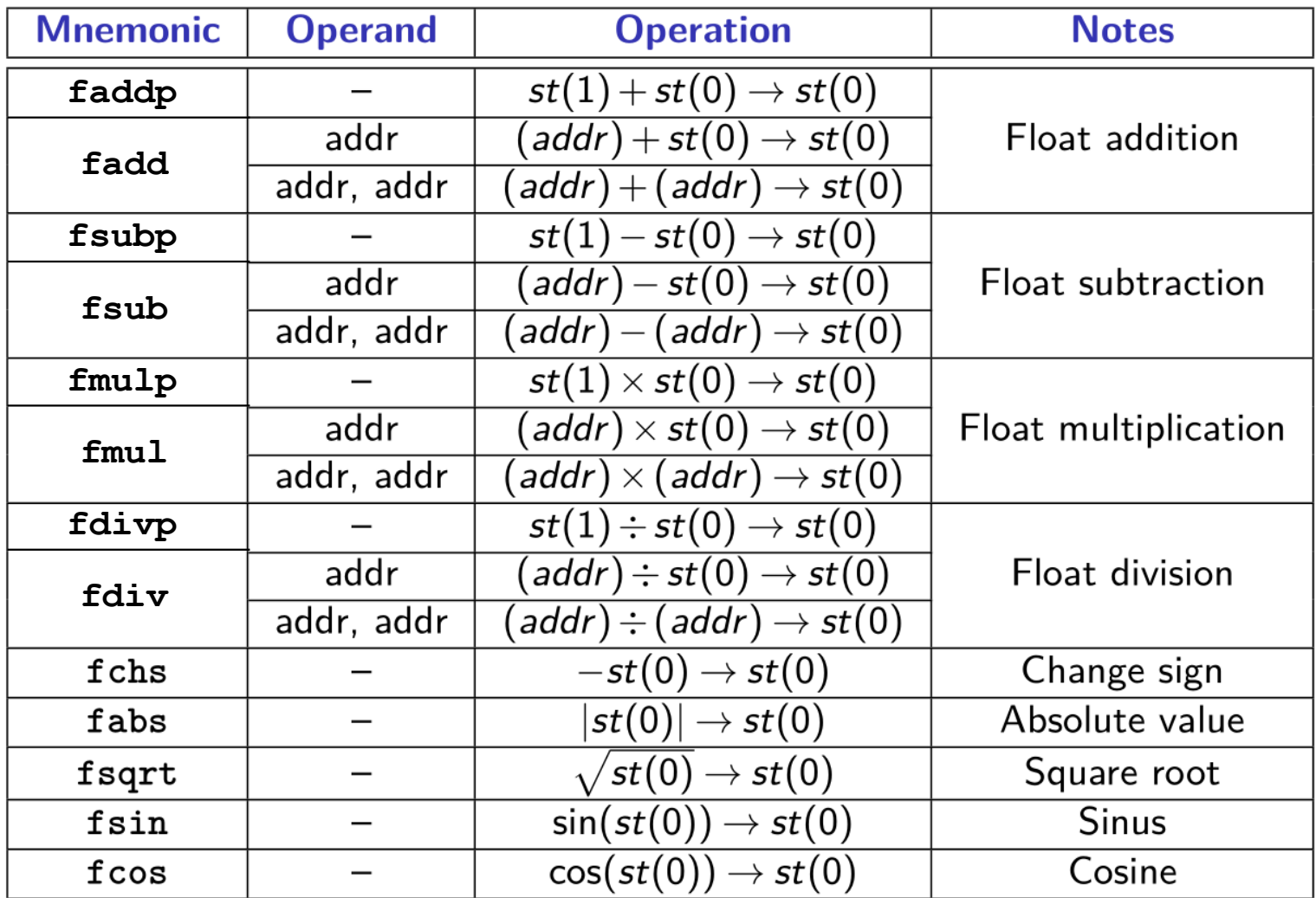

# x87 instructions (3)

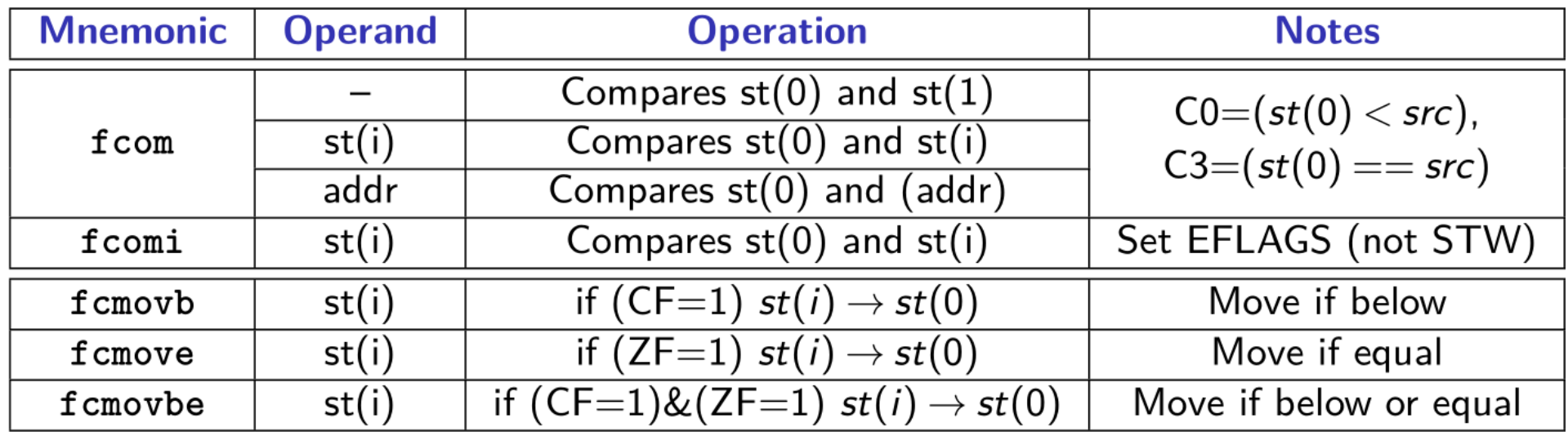

#### **x87 instructions example**

```
start:
   mov<sup>1</sup>$1024, \text{\%eax} # push the integer (1024) to analyze
   bsr1\%eax. \%eax # bit scan reverse (smallest non zero index)
                   # take the Oth index into account
           %eax
   inc
                    # save the result on the stack
   pushl
         %eax
   fildl (\%esp) # load to the FPU stack (st(0))fldlg2# load log10(2) on the FPU stack
   fmulp \%st, \%st(1) # \%st(0) * \%st(1) -> \%st(0)
   # Set the FPU control word (%stw) to 'round-up' (default: 'round-down')
   fstcw -2(%esp) # save the old FPU control word
          -2(%esp), %ax # store the FPU control word in %ax
   movw
   andw \sqrt{$0x131f}, \sqrt{$ax$} # remove everything else
          \texttt{\$0x0800. }%ax # set the 'round-up' bit
   orw
   movw \lambdaax, -4(\lambdaesp) # store the value back to the stack
   fldcw -4(\%esp) # set the FPU control word with the proper value
                \# round-up
   frndint
   fldcw -2(%esp) # restore the old FPU control word
   fistpl (\%esp) # load the final result to the stack
   popl %eax # set the return value to be our result
                        # clean the stack-frame
   leave
```
## **SSE**

#### XMM registers

- 128 bits
- Can pack small arrays of data

#### AVX2: YMM registers

● 256 bits

#### AVX512: ZMM registers

● 512 bits

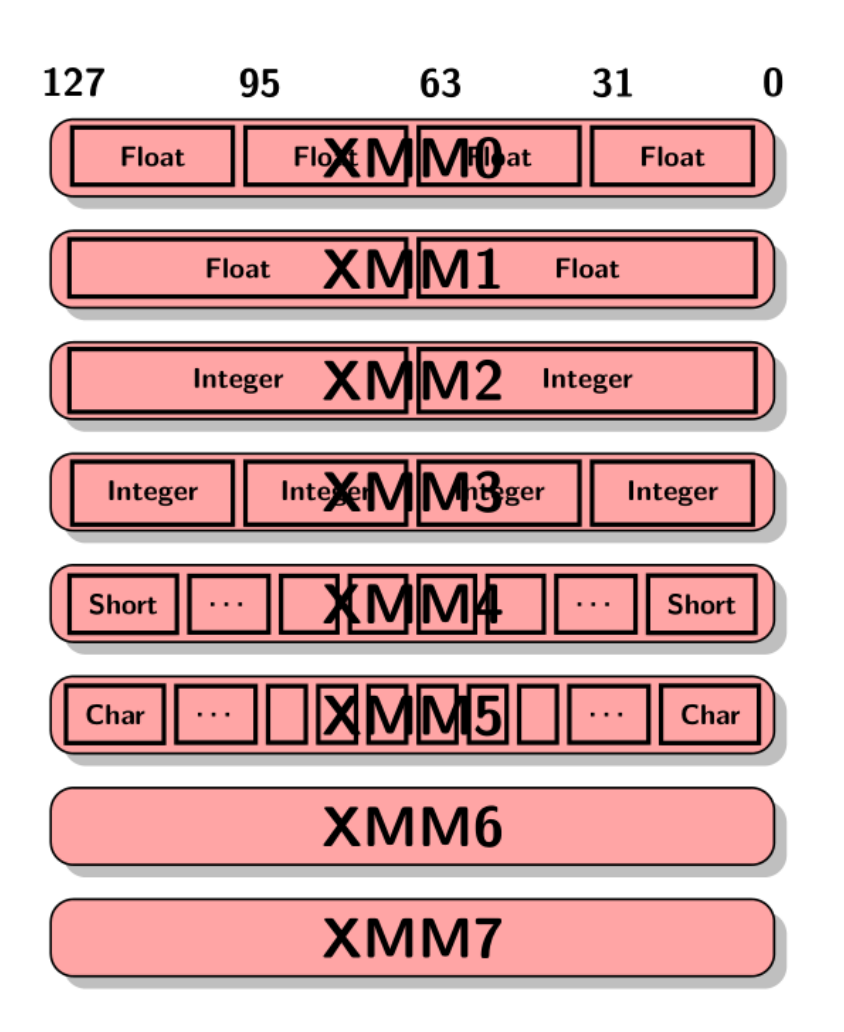

#### SSE instructions

#### **SSE Instructions (Single-precision Floats)**

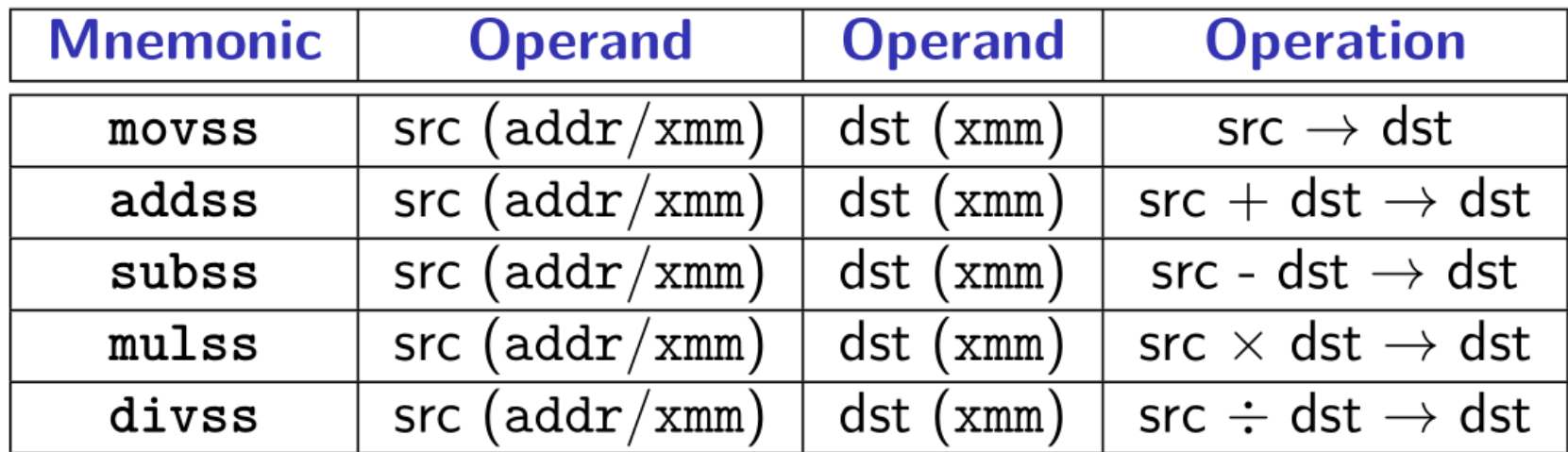

**Registers recap** 

# Legacy 32bit registers

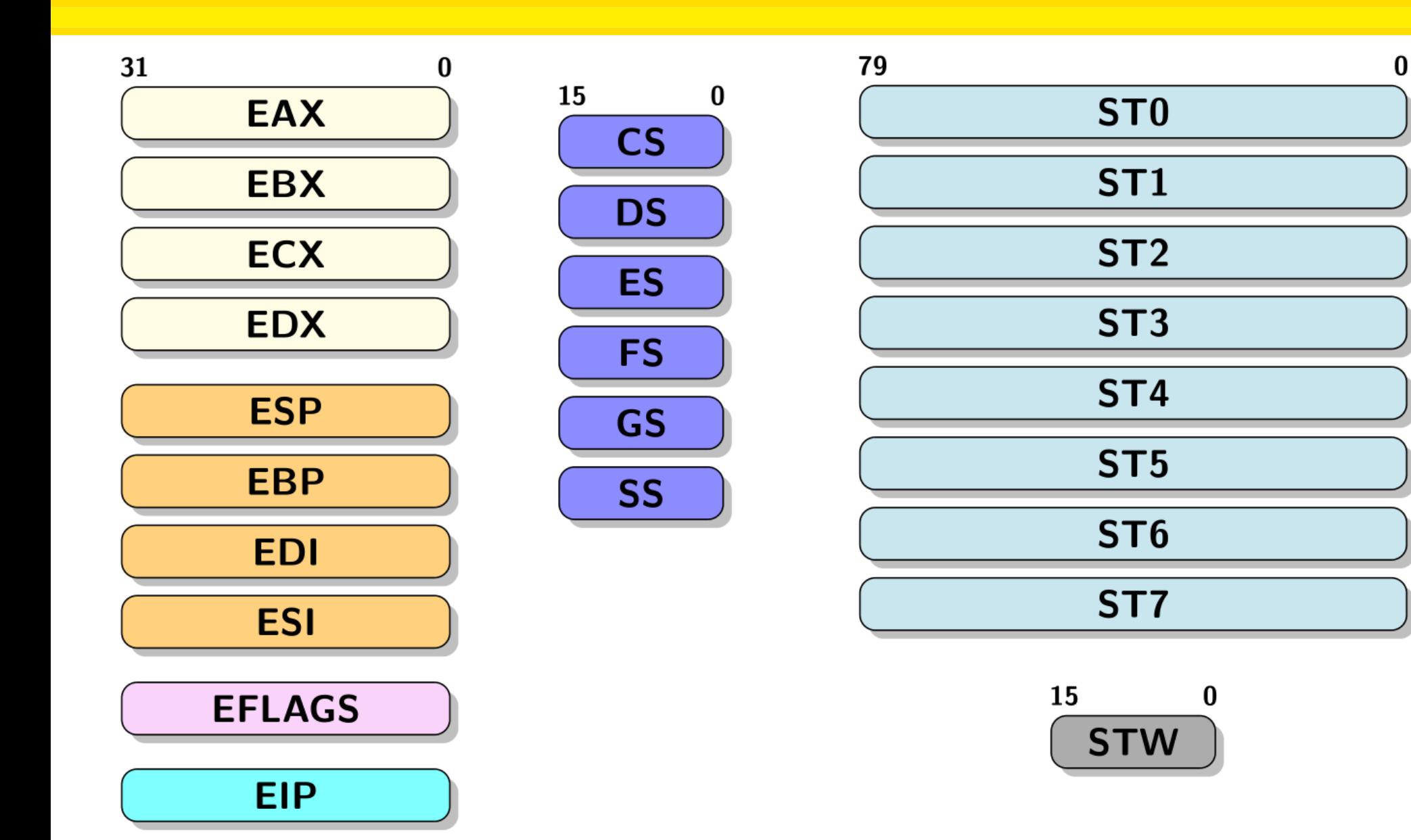

## 64bit registers

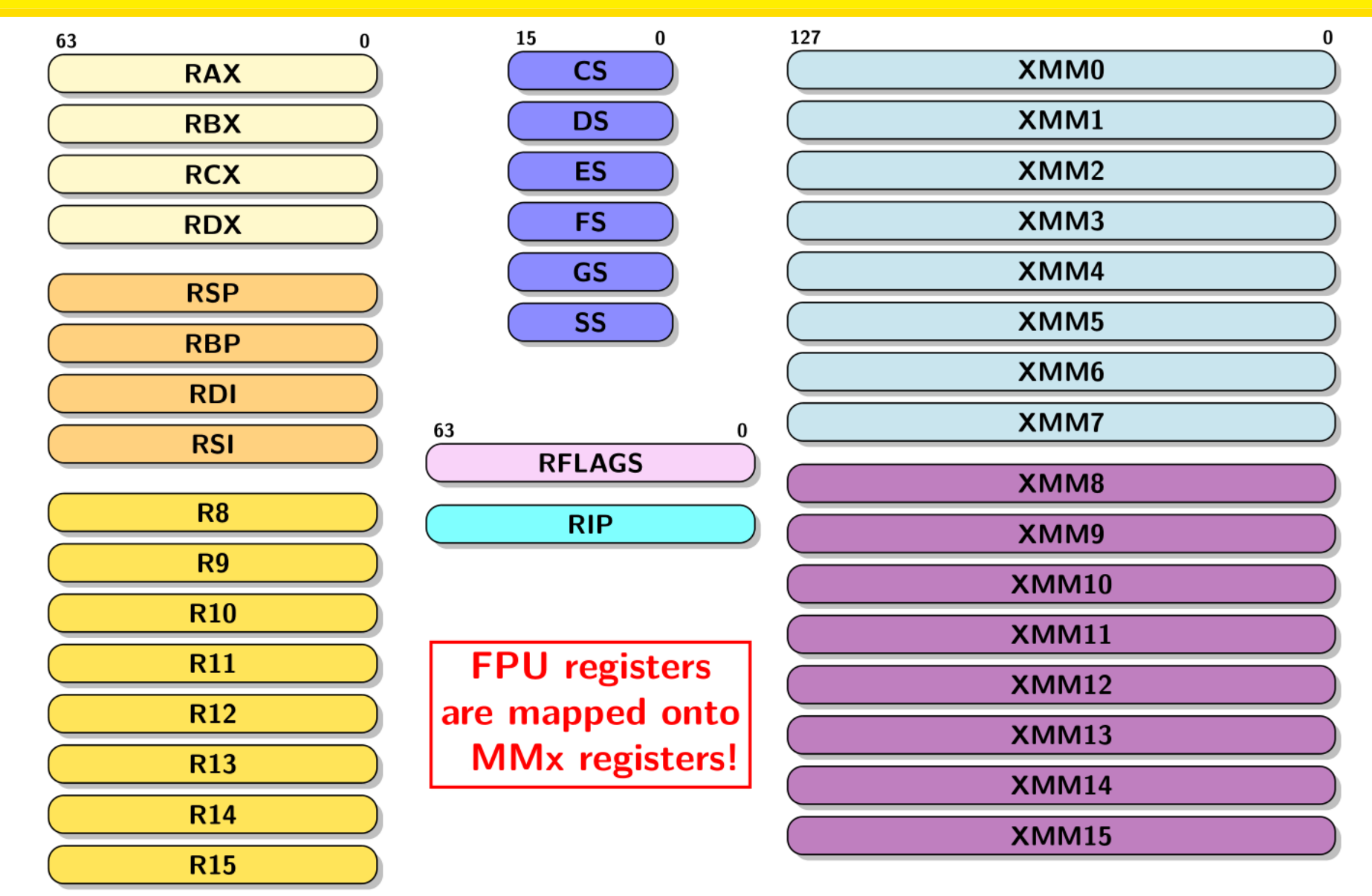

45

## **ALL** 64bit registers with avx 512

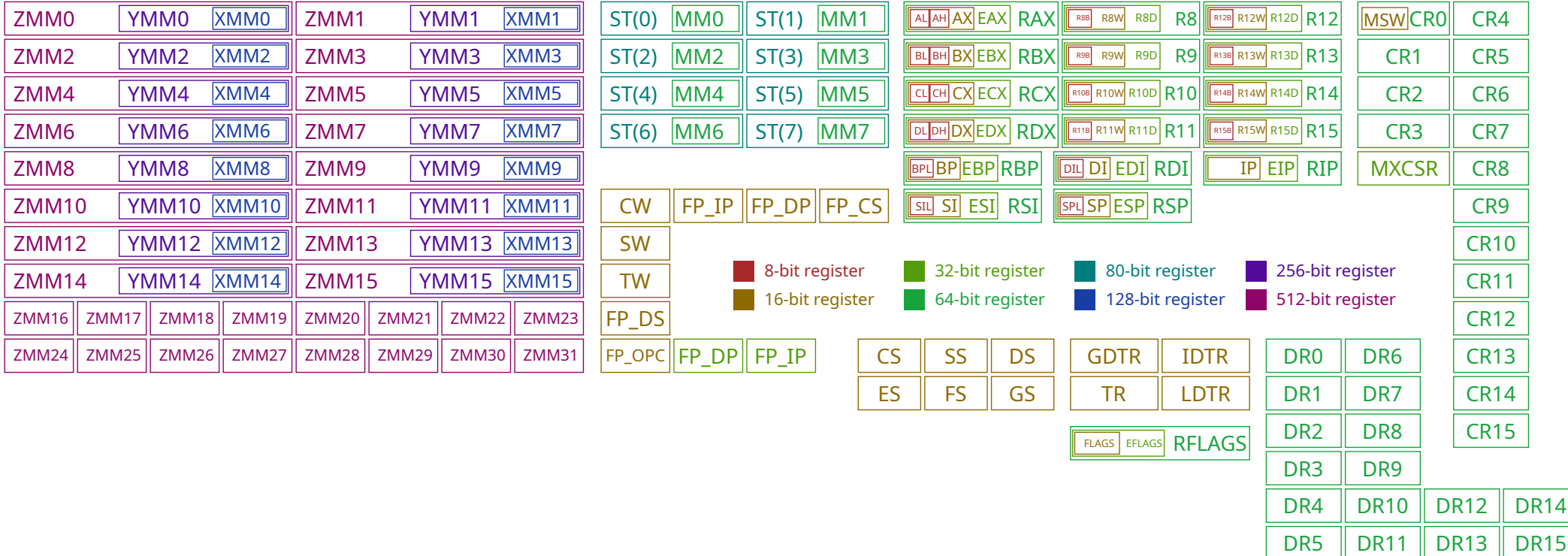

From wikipedia X86 page, CC-BY-SA 3.0

How to enter the kernel?

# Entering the kernel

- User programs run in userland
- Need to interact with the world

#### System call

- $\bullet$   $\sim$  = function call
- But change address space
- Thus special instruction

#### • int \$0x80

- System call number in %eax
- Parameters in %ebx, %ecx, %edx, %esi, %edi
- Return value in %eax
- Syscall
	- System call number in %rax
	- Parameters in %rdi, %rsi, %rdx, %r10, %r8, %r9
	- Return value in %rax

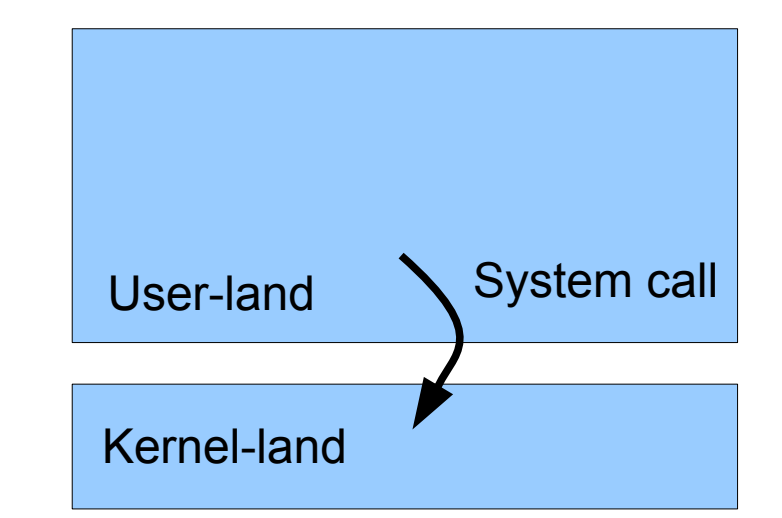

## Entering the kernel

```
.globl main
main:
 movl $1, %eax # System call number
  int $0x80 # Calling the OS
  ret
```
## 32bit system calls

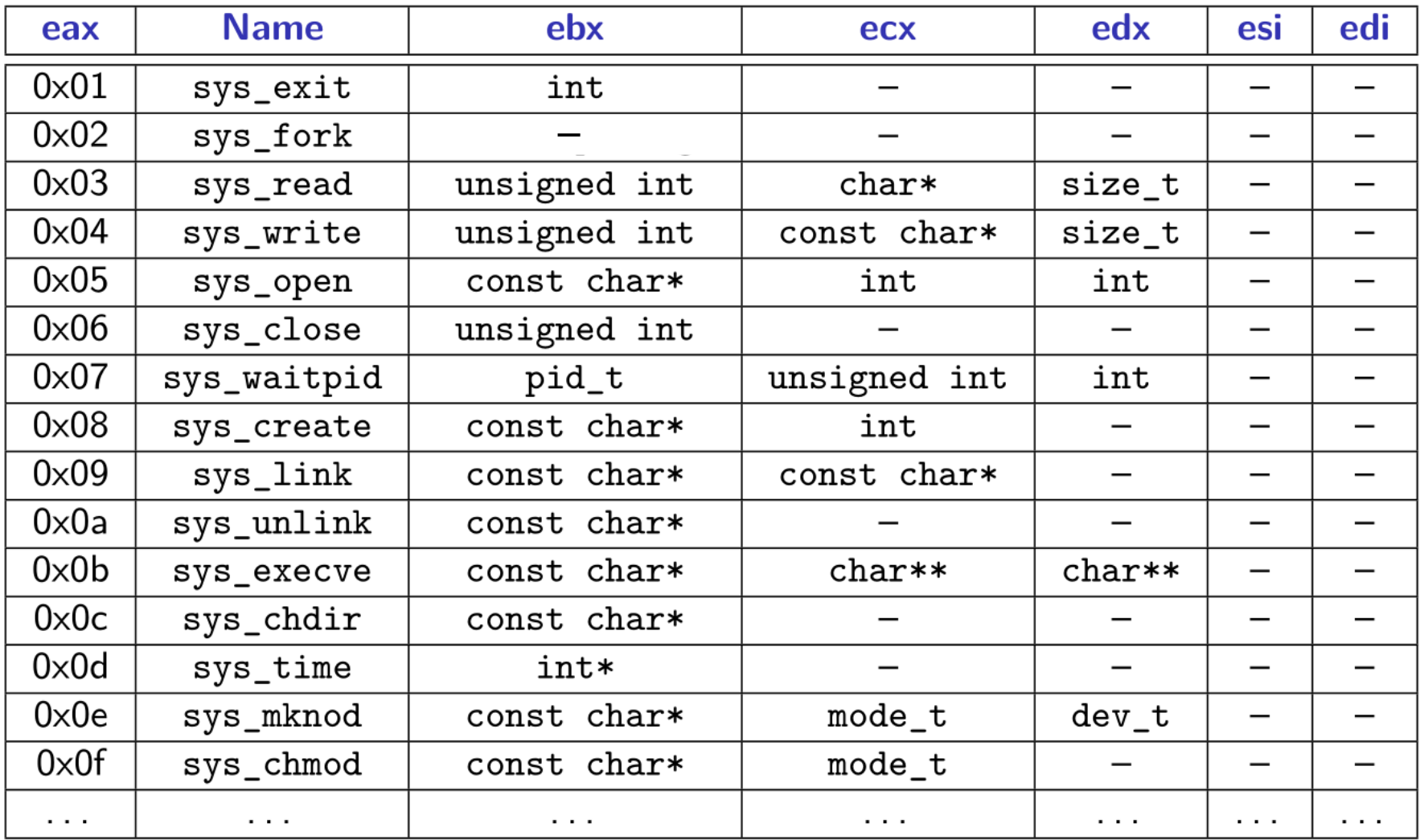

See in /usr/include/\*/asm/unistd\_32.h

## 64bit system calls

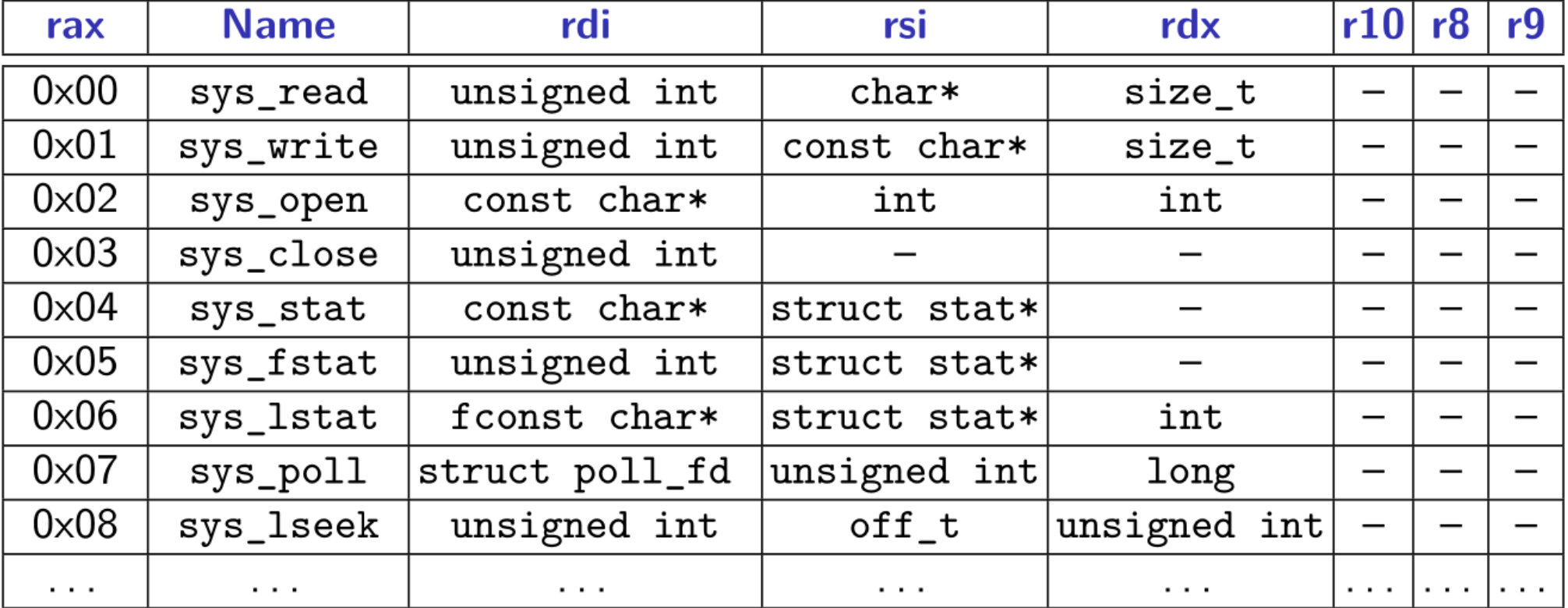

See in /usr/include/\*/asm/unistd 64.h

#### Hello, world!

```
data # Data sectionmsg:.asciz "Hello World!\n" # Stringlen = . - msg # String length
text # Text section
.globl main # Export entry point to ELF linker
main: # Write the string to stdout
  movl $len, %edx # 3rd argument: string length
  movl \frac{1}{2} \frac{1}{2} \frac{1}{2} \frac{1}{2} \frac{1}{2} \frac{1}{2} \frac{1}{2} \frac{1}{2} \frac{1}{2} \frac{1}{2} \frac{1}{2} \frac{1}{2} \frac{1}{2} \frac{1}{2} \frac{1}{2} \frac{1}{2} \frac{1}{2} \frac{1}{2} \frac{1}{2} \frac{1}{2} \frac{1}{2} \frac{1}{movl $1, %ebx # 1st argument: file handler (stdout)
  movl $4, %eax # System call number (sys_write)
  int $0x80 # Kernel call
  # And exit
  movl $0, %ebx # 1st argument: exit code
  movl $1, %eax # System call number (sys exit)
  int $0x80 # Kernel call
```
#### !! AT&T vs Intel !!

### AT&T vs Intel

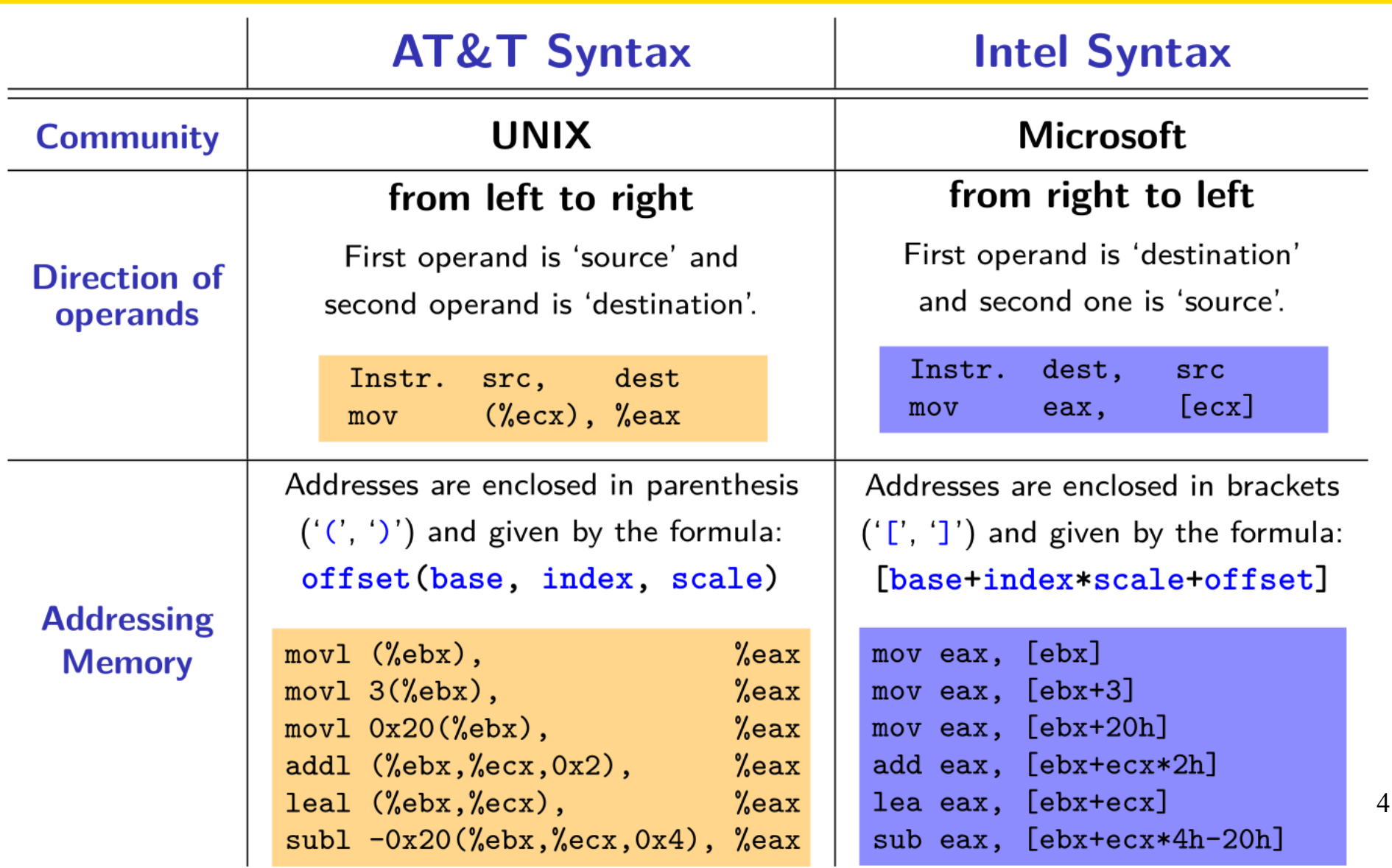

# AT&T vs Intel (2)

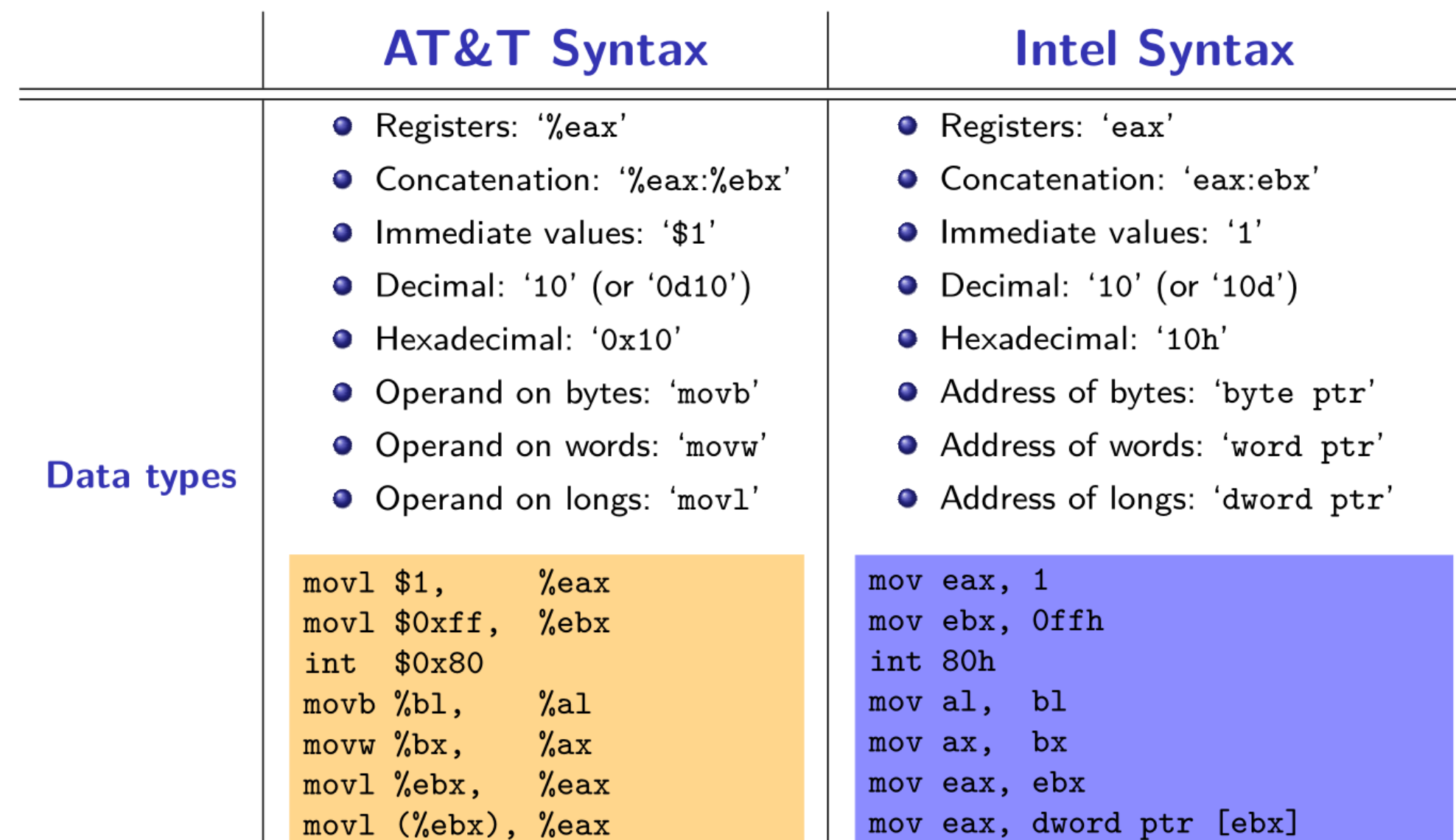

#### Compiling / disassembling

# **Compiling with gcc**

#### With libc

# Example with libc .globl main

 $main:$ movl \$20, %eax ret.

#### Without libc

# Example with no libc .globl \_start

start: movl \$20, %eax # No 'ret' in start!!!

#### **Build the binary**

gcc -m32 -static -o ex1 asm.s gcc -m64 -static -o ex1 asm.s

#### **Run the binary**

 $#$  ./ex1  $#$  echo \$?

#### **Build the binary**

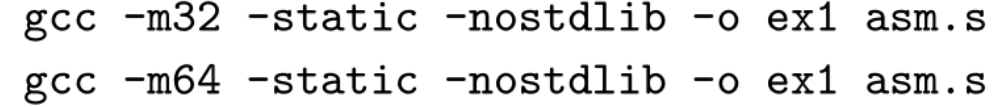

#### **Run the binary**

 $#$  ./ex1  $#$  echo \$?

# Compiling with as / Id

#### Witout libe

```
# Example with no libc
.globl start
start:
 movl $20, %eax
 # No 'ret' in _start!!!
```
#### **Build the binary (32)**

as  $-32 - 0$  ex1.0 asm.s 1d  $-m$  elf\_i386  $-o$  ex1 ex1.o

#### **Run the binary**

 $#$ > ./ex1  $#$  echo \$?

#### Build the binary (64)

as  $-64 - 0$  ex1.0 asm.s 1d  $-m$  elf\_x86\_64  $-o$  ex1 ex1.o

#### **Run the binary**

 $#$ > ./ex1  $#$  echo \$?

#### Gdb in textmode

#> gdb ./ite  $\cdots$ Reading symbols from ./ite...done. (gdb) break \_start Breakpoint 1 at 0x175: file ite.s, line 5. (gdb) run Starting program: ./ite Breakpoint 1, start () at ite.s:5 movl \$8, %ebx 5 (gdb) disas Dump of assembler code for function \_start:  $$0x8.$ *kebx*  $=$  0x56555175 < + 0 > :  $mov$  $0x5655517a$  <+5>: %eax.%ebx  $cm<sub>D</sub>$ 0x5655517c <+7>: ile 0x56555180 <L0>  $0x5655517e$  <+9>: inc %ebx 0x5655517f <+10>: ret End of assembler dump. (gdb) disas L0 Dump of assembler code for function LO: 0x56555180 <+0>:  $dec$ %ebx  $0x56555181$  <+1>: ret End of assembler dump. (gdb) nexti 6 cmpl %eax, %ebx (gdb) stepi  $\overline{7}$ ile LO  $(gdb)$  si 8 incl %ebx (gdb) disas Dump of assembler code for function \_start:  $0x8,$ %ebx  $0x56555175$  <+0>: mov  $0x5655517a$  <+5>: %eax,%ebx  $cmp$ 0x5655517c <+7>: jle 0x56555180 <L0>  $=$  0x5655517e <+9>: inc %ebx 0x5655517f <+10>: ret End of assembler dump.

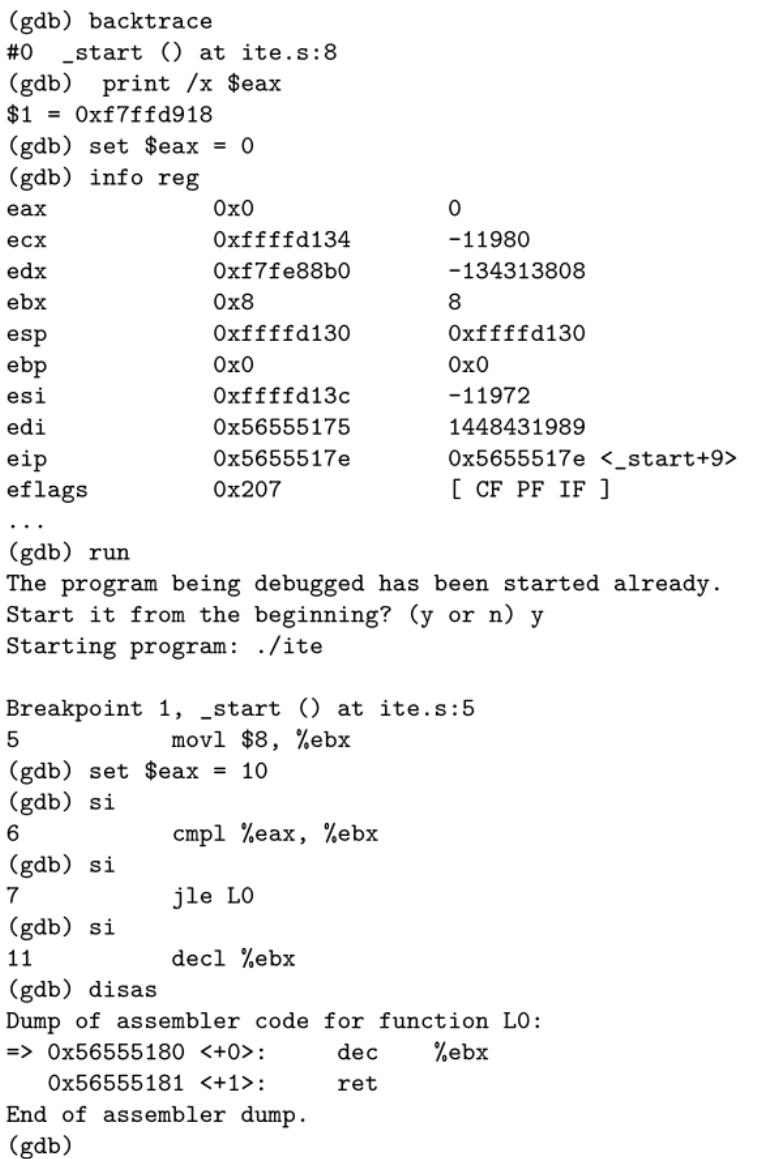

### Gdb in tui mode

• Control-x 2 several times

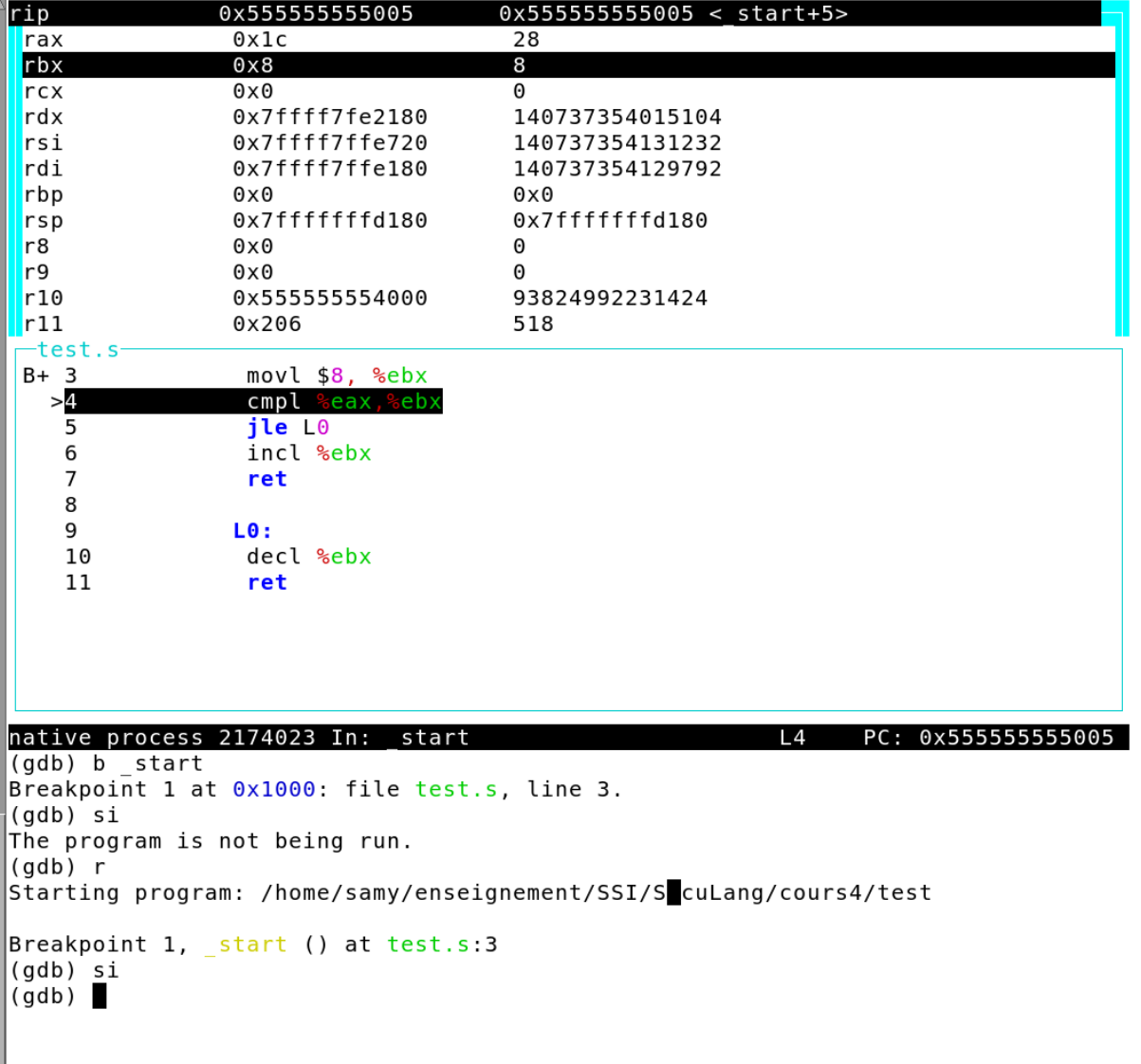

```
#> objdump -d ite
```

```
ite: file format elf32-i386
Disassembly of section .text:
```

```
00000175 < start>:
```
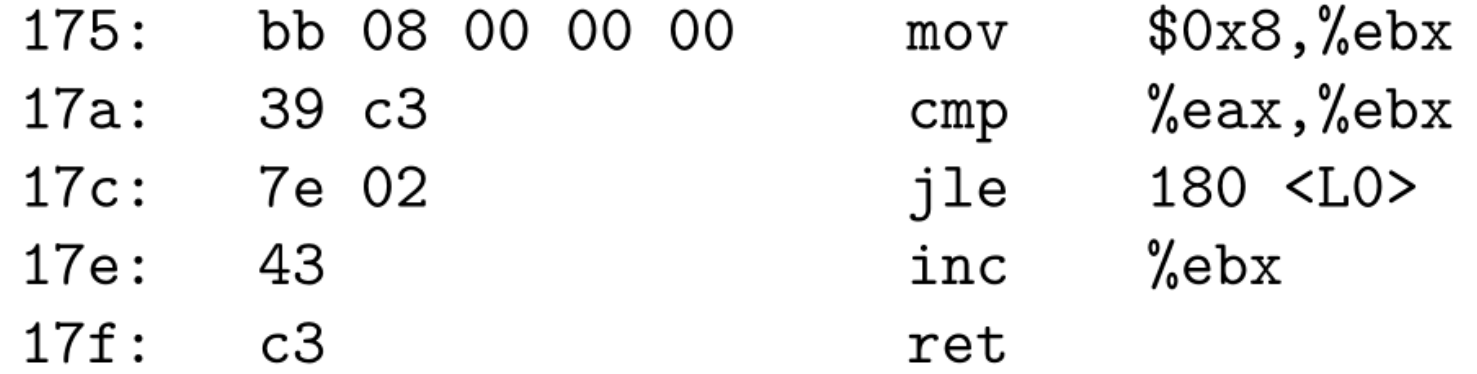

#### 00000180 <L0>:

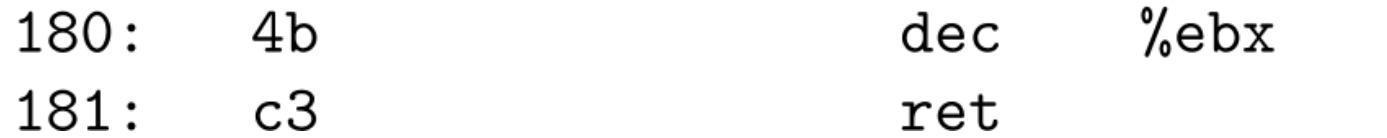

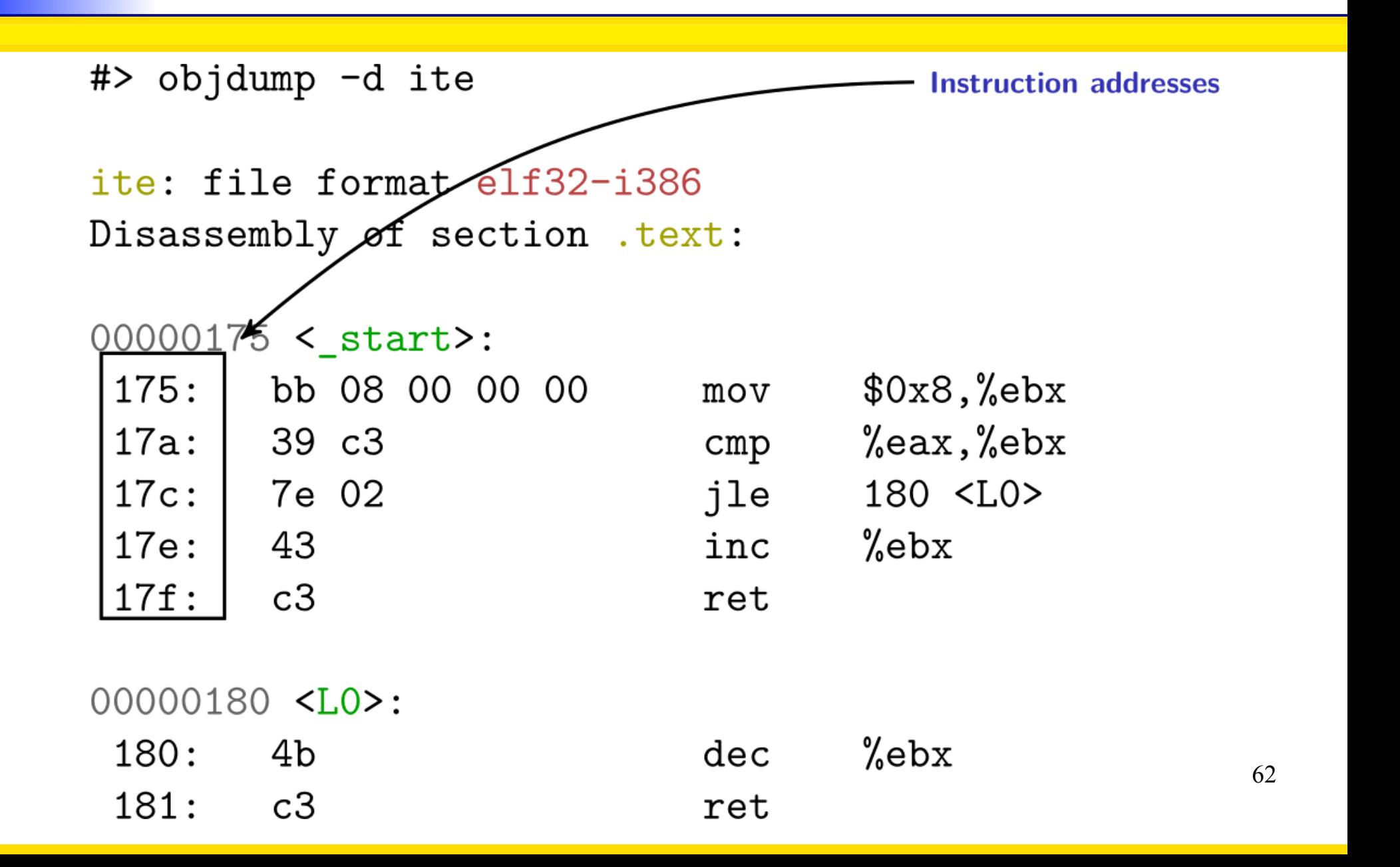

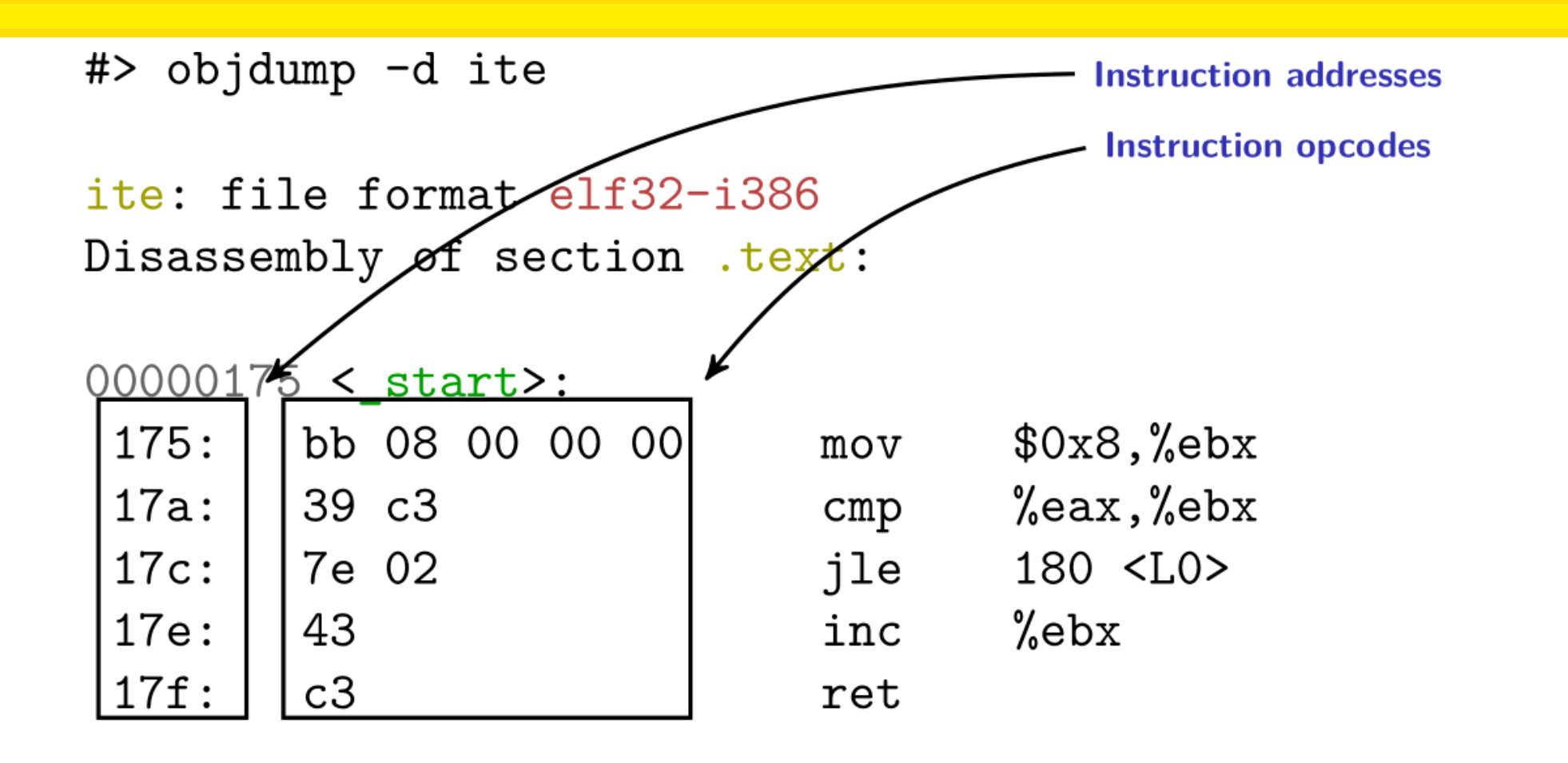

00000180 <L0>:

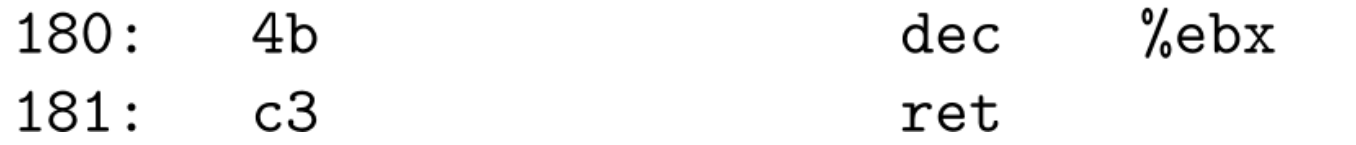

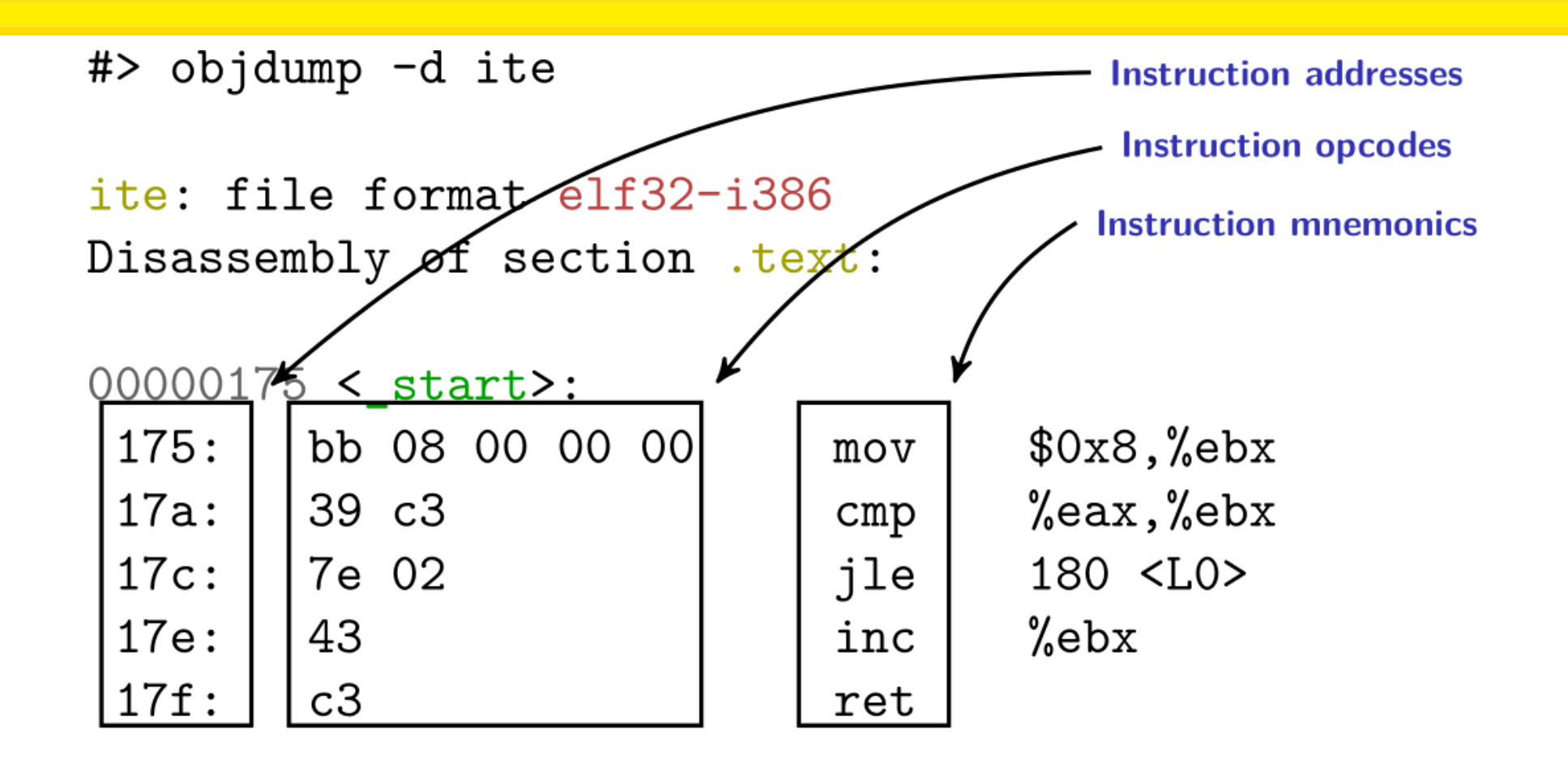

00000180 <L0>:

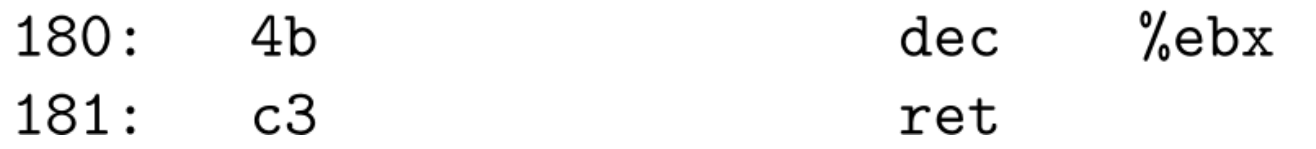

64

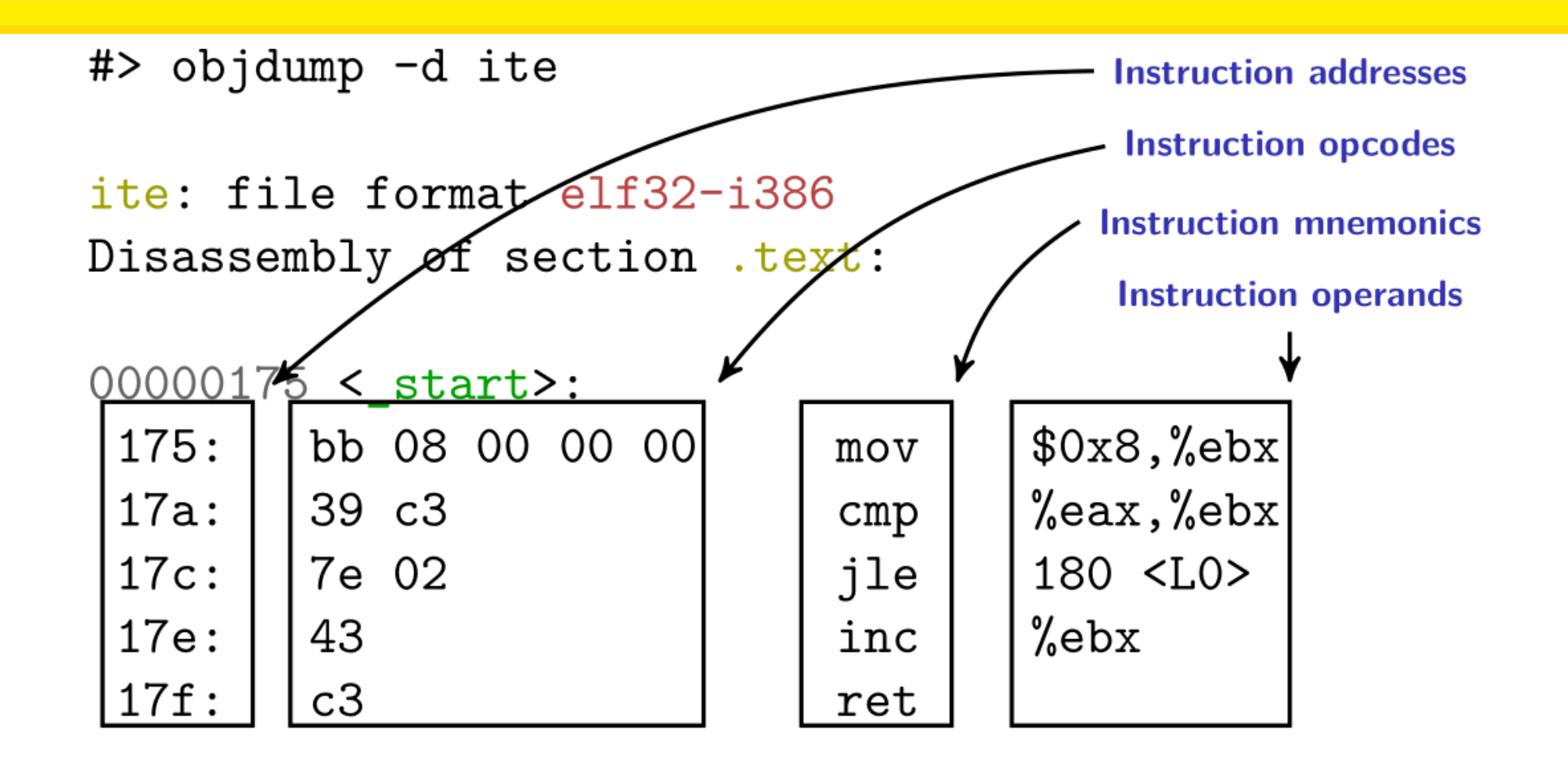

00000180 <L0>:

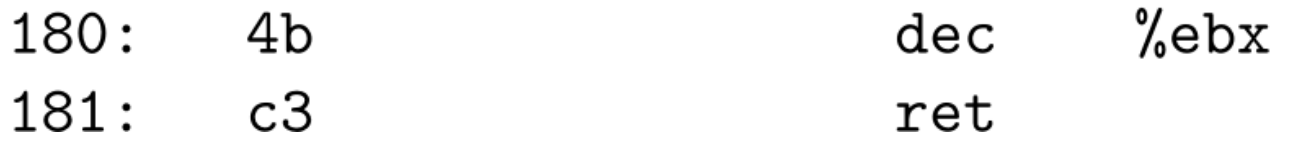

66

```
#> objdump -d ite
```
ite: file format elf32-i386 Disassembly of section .text:

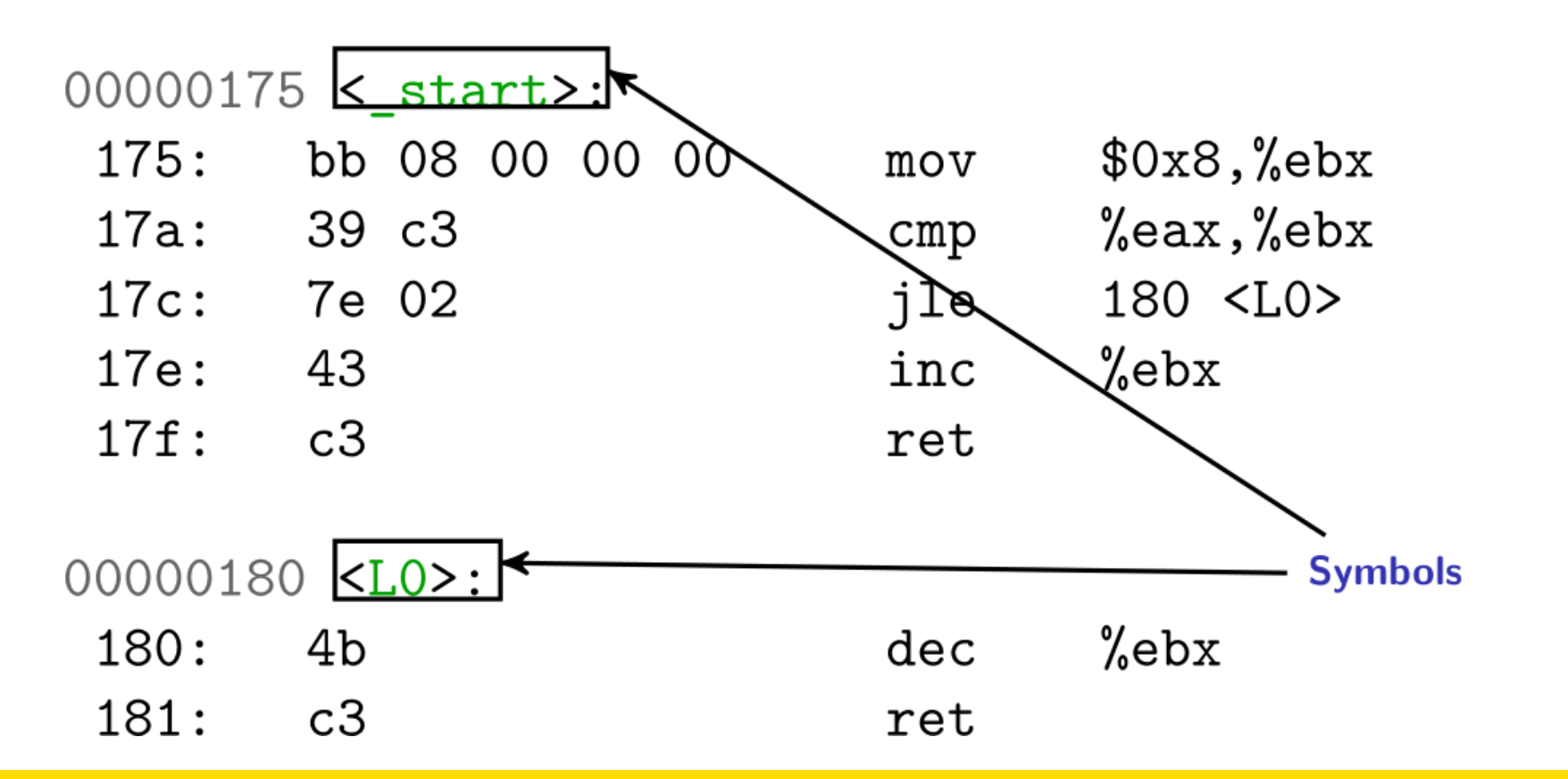

# More with objdump

- Disassemble functions  **objdump -d test**
- Disassemble everything  **objdump -D test**
- Show headers  **objdump -x test**
- Show symbols  **objdump -t test**
- Show dynamically-loaded symbols  **objdump -T test**
- … and more…
- Also, readelf

 **readelf -a test**

### **Disassembling with radare2**

```
#> r2 ./ite
```

```
0x00000175 aaa
[x] Analyze all flags starting with sym. and entry0 (aa)
[x] Analyze len bytes of instructions for references (aar)
[x] Analyze function calls (aac)
[ ] [*] Use -AA or aaaa to perform additional experimental analysis.
[x] Constructing a function name for fcn.* and sym.func.* functions (aan))
[0x00000175] > pdf
            ;-- section_end..dynstr:
            :-- section..text:
            :-- start:
/ (fcn) entry0 13
    entry0();
            0x00000175 bb08000000 mov ebx, 8
                                                 : [6] va=0x175 sz=13 rwx=--r-x .text
            0x0000017a 39c3
                                     cmp ebx, eax
        >= 0x0000017c 7e02
                                     jle loc.LO
                                                   pdf: Print Disassembly Functions
            0x0000017e 43
                                     inc ebx
                                                   The principle of Radare2 is to use one-letter
            0x0000017f c3
                                     ret
                                                   commands that can be combined into more
        \dot{-} \geq : -- LO:
            ; JMP XREF from 0x0000017c (entry0)
                                                   advanced commands. For example, 'pd' (Print
        \degree -> 0x00000180 4b
                                     dec ebx
                                                   Disassembly) is a familly of commands among
                                                   which can be found the 'pdf' command. To get the
            0x00000181 \quad c3ret
0x000001757list of all commands of the family, just do: 'pd?'
```
# References (1)

Intel Corporation. 計

> Intel 64 and IA-32 Architectures Optimization Reference Manual, April 2012.

Intel Corporation. 量

> Intel 64 and IA-32 Architectures Software Developer's Manual, **August 2012.**

Randall Hyde. 暈

> Write Great Code: Understanding the Machine, volume 1. NoStarch Press, 2004.

Randall Hyde. ã

Write Great Code: Thinking Low-Level, Writing High-Level, volume 2. NoStarch Press, 2006.

# References (2)

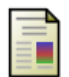

#### Randall Hyde.

The Art of Assembly Language. Number ISBN: 978-1-59327-207-4. NoStarch Press, second edition, 2010.

#### Jon Larimer. 螶

Intro to x64 reversing. Talk at SummerCon'2011, NYC, USA, 2011.